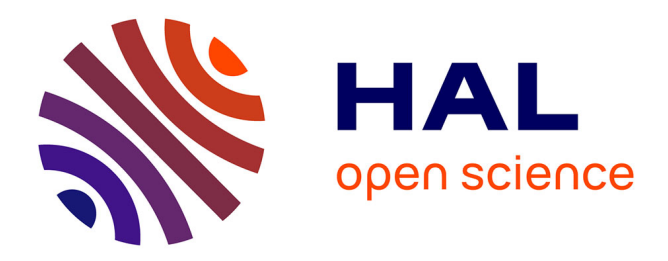

### **Signalisation générique: MQoS NSLP** Badr Benmammar

#### **To cite this version:**

Badr Benmammar. Signalisation générique: MQoS NSLP. 3rd cycle. 2006. cel-00680720

#### **HAL Id: cel-00680720 <https://cel.hal.science/cel-00680720>**

Submitted on 20 Mar 2012

**HAL** is a multi-disciplinary open access archive for the deposit and dissemination of scientific research documents, whether they are published or not. The documents may come from teaching and research institutions in France or abroad, or from public or private research centers.

L'archive ouverte pluridisciplinaire **HAL**, est destinée au dépôt et à la diffusion de documents scientifiques de niveau recherche, publiés ou non, émanant des établissements d'enseignement et de recherche français ou étrangers, des laboratoires publics ou privés.

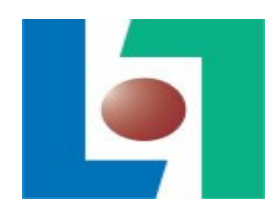

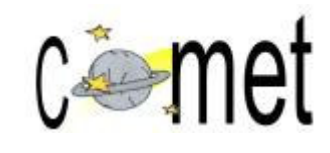

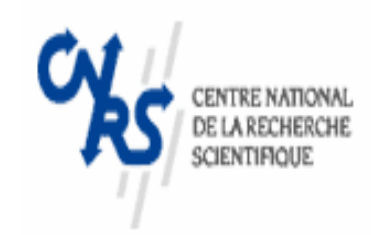

# Signalisation générique: MQoS NSLP

## **Badr BENMAMMAR**

Université Bordeaux 1

# **Plan**

# • Introduction

- $\sum_{n=1}^{\infty}$  Contexte
- $\triangleright$  Objectif
- Approches retenues

# • Approche basée sur le profil

- $\triangleright$  Profil de mobilité de l'utilisateur
- La spécification de la mobilité (MSpec)
- Signalisation générique: MQoS NSLP
	- Réservation de ressources à l'avance
	- Gestion dynamique de ressources
- Validation
	- $\triangleright$  Scénario fixe-mobile
- Conclusion
	- $\triangleright$  Contributions
	- $\triangleright$  Perspectives

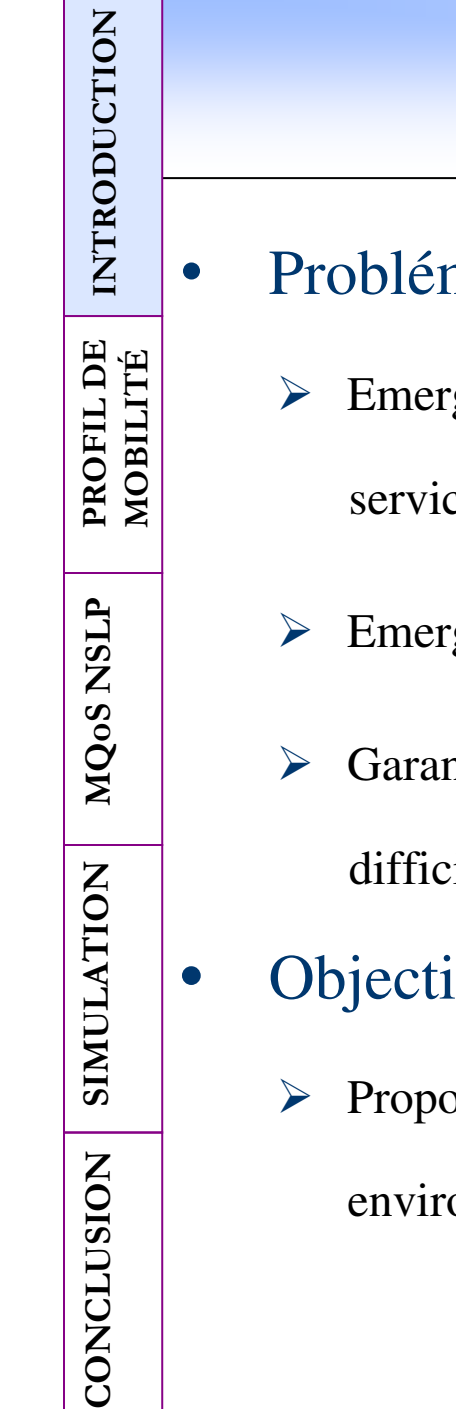

# **Introduction**

## natique:

- gence de nouvelles applications très exigeantes en terme de qualité de service **(applications multimédias).**
- gence de nouveaux réseaux sans fil.
- ntir la qualité de service dans un environnement IP mobile, une tâche très ile.
- Objectif:
	- proposer des solutions capables d'améliorer la qualité de service dans un onnement IP mobile.

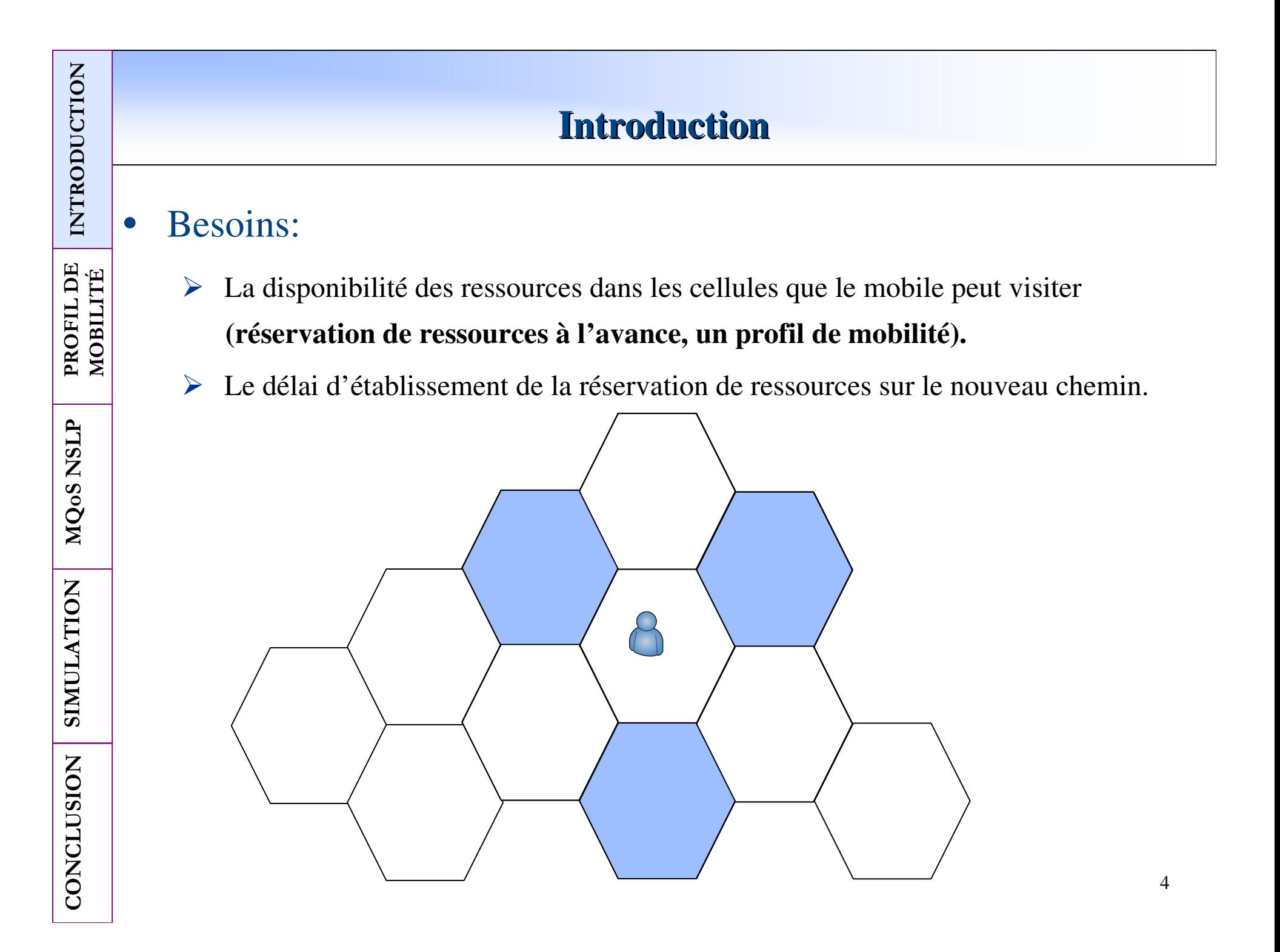

# **La signalisation dans le monde IP**

#### •Besoins:

PROFIL DE MOBILITÉ

PROFIL DE МОВІLІТЕ

INTRODUCTION

MQoS NSLP

MQ<sub>o</sub>S NSLP

CONCLUSION | SIMULATION | MQ0S NSLP | PROFIL DE | INTRODUCTION

SIMULATION

CONCLUSION

**SIMULATION** 

- **Best Effort (suffisant** pour le transfert de données : **le courrier électronique).**
- **La nécessité d'une signalisation** dans le monde IP s'est posée de façon cruciale **(applications multimédias).**

#### $\bullet$ Problème:

- ▶ Nouvelles signalisations complètement incompatibles
	- **SIP** (Session Initiation Protocol)
	- **RSVP** (Resource reSerVation Protocol)
	- **MPLS** (MultiProtocol Label Switching)
	- **GMPLS** (Generalized MultiProtocol Label Switching)
	- **COPS** (Common Open Policy Service)

Une signalisation universelle

5

## **Une signalisation universelle**

- • L'IETF (Internet Engineering Task Force) a lancé en 2002 le groupe de travail NSIS (Next Steps In Signaling) afin d'unifier toutes les solutions de signalisations IP ou tout au moins de les faire coexister.
- $\bullet$  NSIS : fournir une signalisation universelle
	- *La QoS*
	- $\sum_{i=1}^{n}$ *La s écurité*
	- $\blacktriangleright$ *La mobilit é*

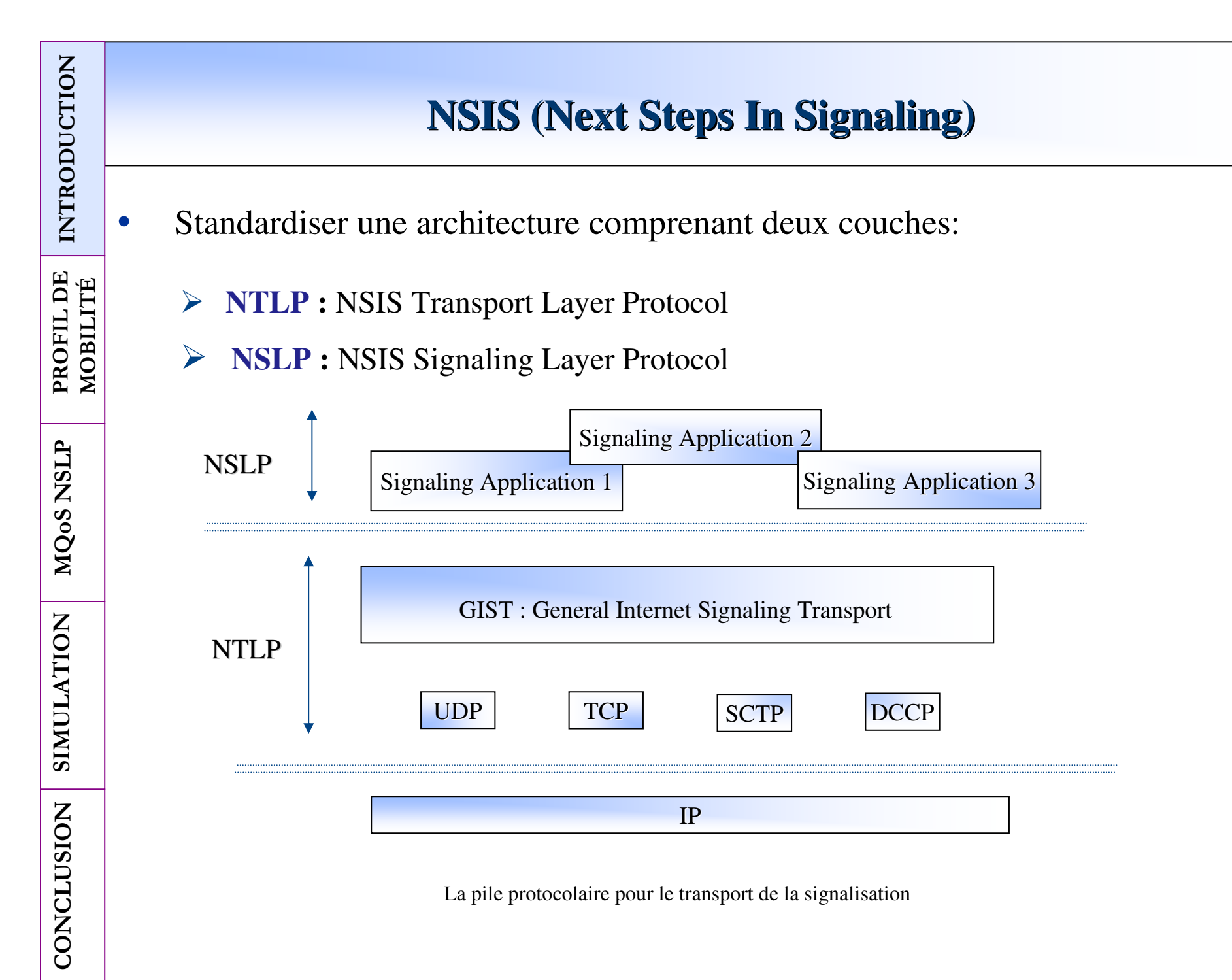

# **L'application de signalisation QoS NSLP**

- $\bullet$  QoS NSLP permet de générer une signalisation pour fournir un certain niveau de QoS indépendamment du modèle de QoS (Diffserv, Intserv,...).
- • $QoS$  NSLP + NTLP  $\sim$  RSVP
	- La création d'un état.
	- Le rafraîchissement d'un état.
	- La modification d'un état.
	- L'élimination d'un état.
- $\bullet$  Les messages de QoS NSLP :
	- $\blacktriangleright$ Reserve : manipuler l'état de la réservation (rafraîchir, créer, supprimer).
	- $\blacktriangleright$ Query : demander des informations aux voisins (les ressources disponibles).
	- ▶ Response : envoyer un résultat associé <sup>à</sup> un message antérieur.
	- $\blacktriangleright$ Notify : informer un nœud sans demande préalable.

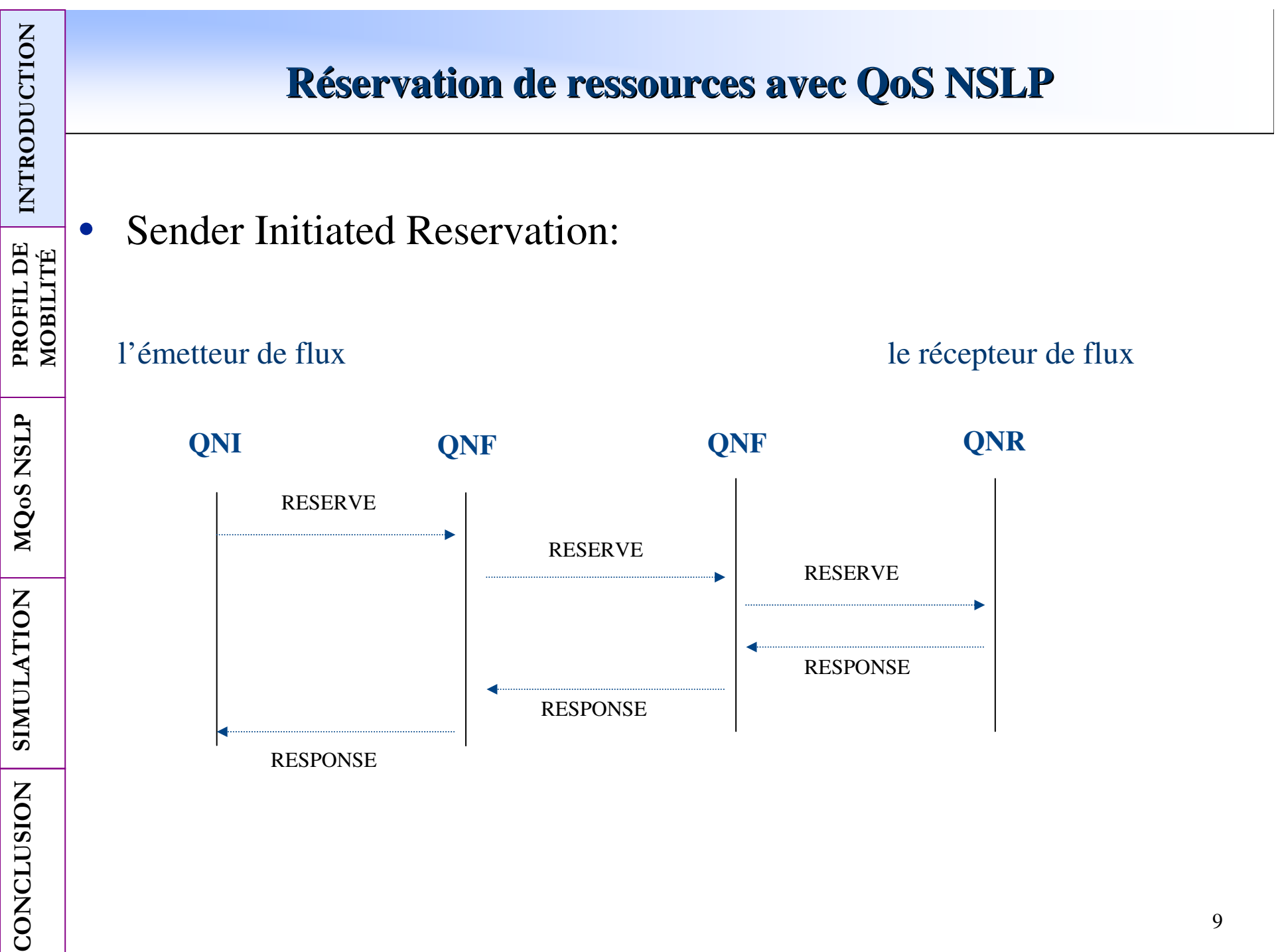

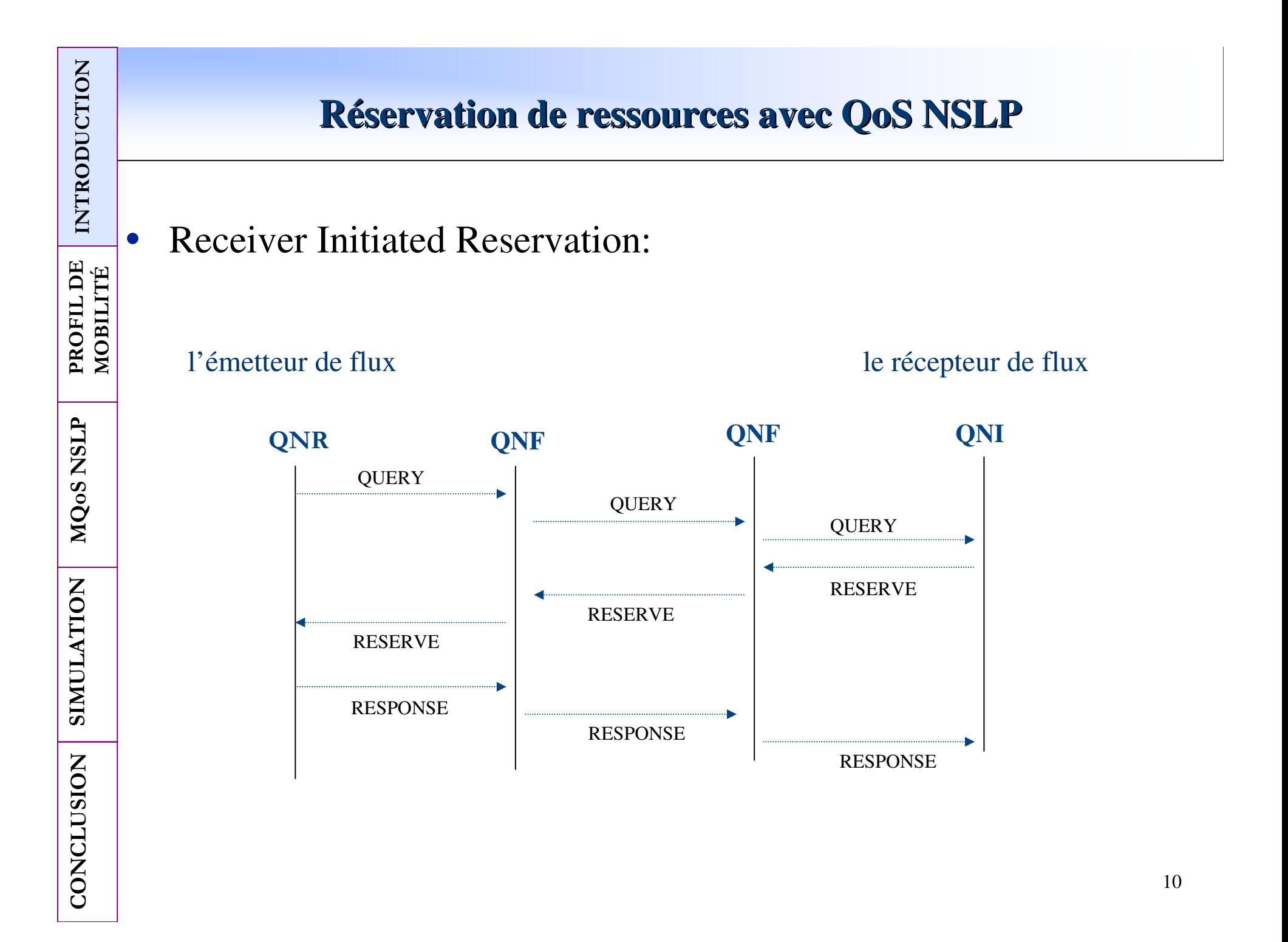

## **Réservation de ressources àl'avance dans les réseaux IP mobiles**

- $\bullet$  Objectif : utiliser les messages de QoS NSLP afin de faire des réservations de ressources à l'avance.
- • Anup Kumar Talukdar, B. R. Badrinath, Arup Acharya. **MRSVP** : a resource reservation protocol for an integrated services network with mobile hosts, ACM Journal of Wireless Networks, vol. 7, 2001.**Example 12**<br> **CONCLUSION INTERNATION IN THE VALUE AND PROPERTIES IN A THE VALUE AND MODEL CONCLUSION AND ACT AND NOTICELATED AND NOTICELATED AND NOTICELATED AND NOTICELATED AND NOTICELATED AND NOTICELATED AND MODEL INTER** 
	- MSPEC (Mobility Specification) **:** pas de format, les futures localisations. La réservation active : si les paquets de ce flux passent par ce lien afin d'arriver au récepteur.
	- La réservation passive : si les ressources sont réservées pour ce flux sur le lien, mais les paquets actuels pour ce flux ne sont pas transmis sur ce lien.

•

## **Prédire la future localisation du terminal mobile**

- N. Samaan, and A. Karmouch, "An Evidence-Based **Mobility Prediction Agent Architecture**", MATA 2003, pp. 230\_239, Berlin.**Prédire la future localisation du terminal mobile<br>
En Frédire la future localisation du terminal mobile<br>
M. Samaan, and A. Karmouch, "An Evidence-Based Mobility Prediction<br>
Agent Architecture", MATA 2003, pp. 230\_239, Be** 
	- La prédiction avec précision de la trajectoire d'un utilisateur mobile.
	- L'incorporation d'informations cruciales (de vraies cartes géographiques).
	- L'utilisation de théorie mathématique comme moyen de raisonnement.
	- $\sum_{i=1}^{n}$  La combinaison de données et de raisonnement.
		- $\checkmark$ Améliorer la capacité <sup>g</sup>lobale de l'algorithme de prédiction.
		- $\checkmark$  Prendre en considération l'incertitude et les changements éventuels de comportement de l'utilisateur.

 $\bullet$ 

# **Avantages et inconvénients de la réservation de ressources à l'avance**CONCLUSION INTRODUCTION 13

#### $\bullet$ Inconvénients:

- $\blacktriangleright$ Le nombre de flux qui peut être supporté par le routeur est réduit.
- $\blacktriangleright$ Le MSPEC est très difficile à déterminer à l'avance.

## Avantages:

- $\blacktriangleright$ Meilleure QoS (délai et pertes de paquets).
- $\blacktriangleright$ Application en temps réel.

## **Approches retenues**

• Approche Protocolaire (**après une phase d'observation**): avec réservation de ressources à l'avance.

PROFIL DE MOBILITÉ

MQoS NSLP

SIMULATION

• Approche Agent (**durant la phase d'observation**): sans réservation de ressources àl'avance.

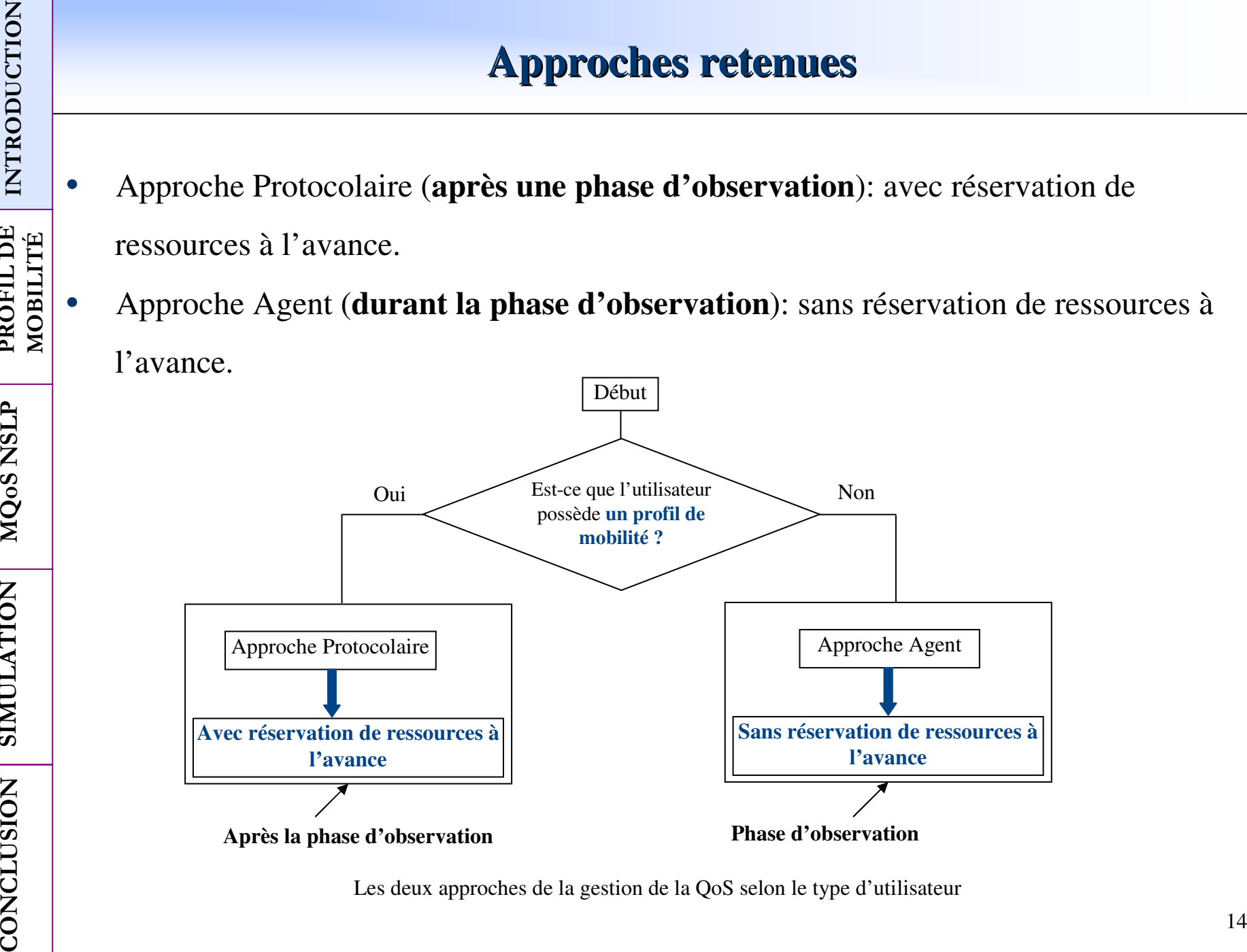

Les deux approches de la gestion de la QoS selon le type d'utilisateur

## **Le profil de mobilité**

- PROFIL DE<br>MOBILITÉ Le profil de mobilité est basé sur l'analyse du comportement de l'utilisateur afin •de déterminer ses futures localisations **(une phase d'observation).**
	- • Le profil de mobilité de l'utilisateur est construit en se basant sur son (ses) comportement/mouvements suite à**m** associations avec le système constitué de **N**cellules.
		- • La modélisation des mouvements de l'utilisateur entre les **N** cellules est basée sur les Chaînes de Markov en Temps Continu **(CMTC).**

CONCLUSION

CONCLUSION

INTRODUCTION

INTRODUCTION

MQoS NSLP SIMULATION | MO<sub>o</sub>s NSLP | PROFIL DE

MQ<sub>o</sub>SNSLP

**SIMULATION** 

MOBILITÉ

## **Modélisation par les CMTC**

- • Le système est à l'état i si le terminal mobile se trouve dans la cellule  $C_i$ .
- $\bullet$  $P_{ij}$ : la probabilité de transition de la cellule  $C_i$ vers la cellule  $C_i$
- $\bullet$  $P_j(t_{r+1})$ : la probabilité pour que le terminal mobile se trouve dans la cellule C<sub>j</sub> à l'instant  $t_{r+1.}$

$$
P_{j}(t_{r+1}) = \sum_{i=1}^{n} P_{i}(t_{r}) * P_{ij}
$$

INTRODUCTION

INTRODUCTION

MQoS NSLP SIMULATION MO<sub>0</sub>S NSLP PROFIL DE

MQ<sub>o</sub>S NSLP

**SIMULATION** 

CONCLUSION

CONCLUSION

MOBILITÉ

PROFIL DE МОВШТЕ

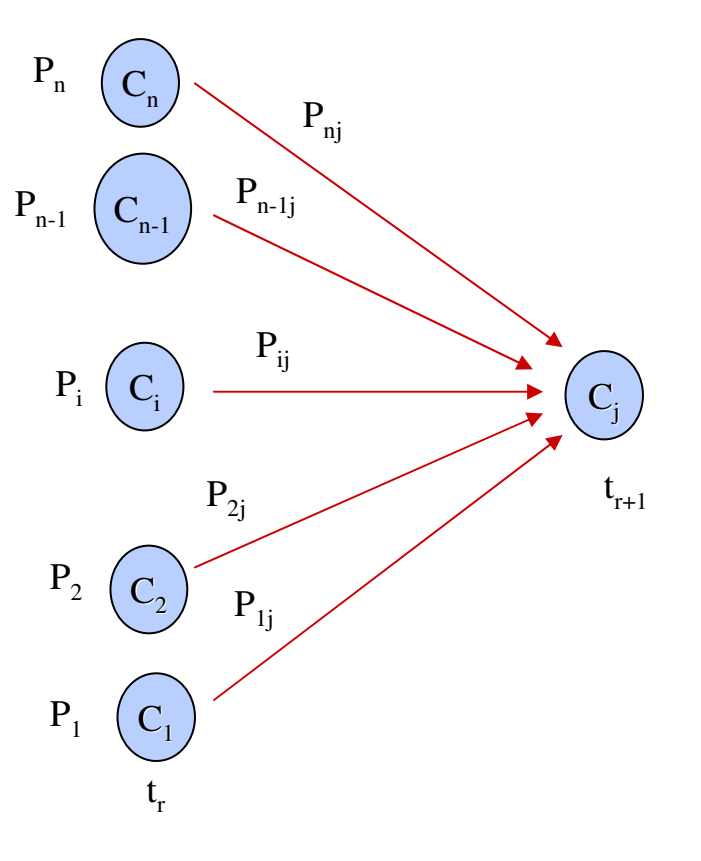

## **Les paramètres du profil de mobilité**

- $\bullet$  Le profil de mobilité contiendra les informations suivantes:
	- $\blacktriangleright$ Un identificateur unique de l'utilisateur (User\_id).
	- $\blacktriangleright$ Les préférences de l'utilisateur (User\_P).
	- ▶ La matrice M ( $M = [P_{ij}] [N*N]$ ).
	- $\blacktriangleright$  $\blacktriangleright$  Le vecteur V (V = [P<sub>i</sub> (t<sub>o</sub>)] [N]).
	- $\blacktriangleright$ Le MSpec (Mobility Specification).
	- $\blacktriangleright$ La decision de handover (extension du profil de mobilité pour la 4G).

## Les paramètres du profil de mobilité

 $\bullet$ **Un identificateur unique de l'utilisateur (User\_id).**

#### •**Les préférences de l'utilisateur (User\_P).**

*Exemple de préférence :* entre 13h et 14h l'utilisateur dans la cellule 1, lance toujours un jeu vidéo qui demande un certain niveau de qualité de service.

## User\_P = <Preference ID> <Duration\_P> <Cell\_P> <QoS\_level>

- $\blacktriangleright$ *<Preference ID>* est un identificateur unique pour chaque préférence.
- $\blacktriangleright$  *<Duration\_P>: <start\_P> <end\_P>* détermine la période de temps durant laquelle la préférence de l'utilisateur doit être satisfaite.
- *<Cell\_P>* détermine la cellule dont laquelle la préférence de l'utilisateur doit être satisfaite.
- $\blacktriangleright$ *< QoS\_level>* est le niveau de QoS demandé par l'utilisateur pour cette préférence.

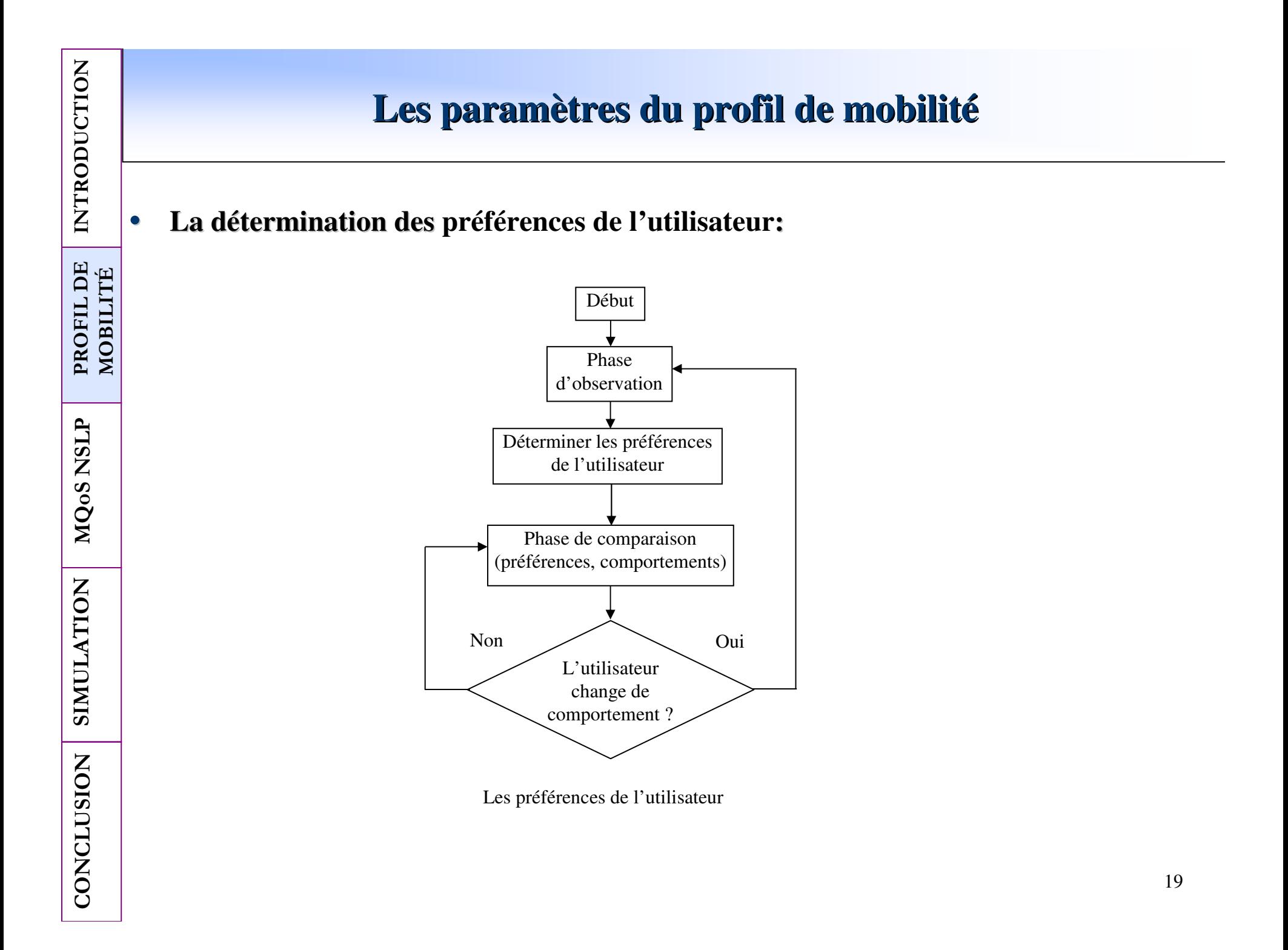

 $\bullet$ 

## Les paramètres du profil de mobilité

- La matrice  $M (M = [P_{ij}] [N*N])$ :
	- $\triangleright$  t [i, j] est le nombre de transitions de la cellule i à la cellule j pendant les **m** associations avec le système.
	- $\ge$  g (i) est le nombre de transitions qui ont comme point de départ la cellule i pendant les **m** associations avec le système.

$$
g(i) = \sum_{j=1}^{n} t[i, j]
$$

 $\blacktriangleright$ Après les **m** associations avec le système :  $P_{ij} = t$  [i, j] / g (i).

## **Les paramètres du profil de mobilité**

- Le vecteur  $V (V = [P_i (t_0)] [N])$ :
	- $\blacktriangleright$  $P_i(t_o)$ : la probabilité que le terminal mobile se trouve dans la cellule  $C_i$  à l'instant  $t_{o}$
	- $\blacktriangleright$  $t_{o}$  correspond au début de chaque communication.
	- $\blacktriangleright$ nb est le nombre de communications observées durant la phase d'observation.
	- $\blacktriangleright$  k ( i ) est le nombre de fois que l'utilisateur se connecte dans la cellule i à l'instant t<sub>o</sub> (le nombre de communications qui ont comme cellule de départ la cellule i).

$$
\sum_{i=1}^{n} k(i) = nb, P_{i}(t_{o}) = k(i) / nb.
$$

 $\bullet$ 

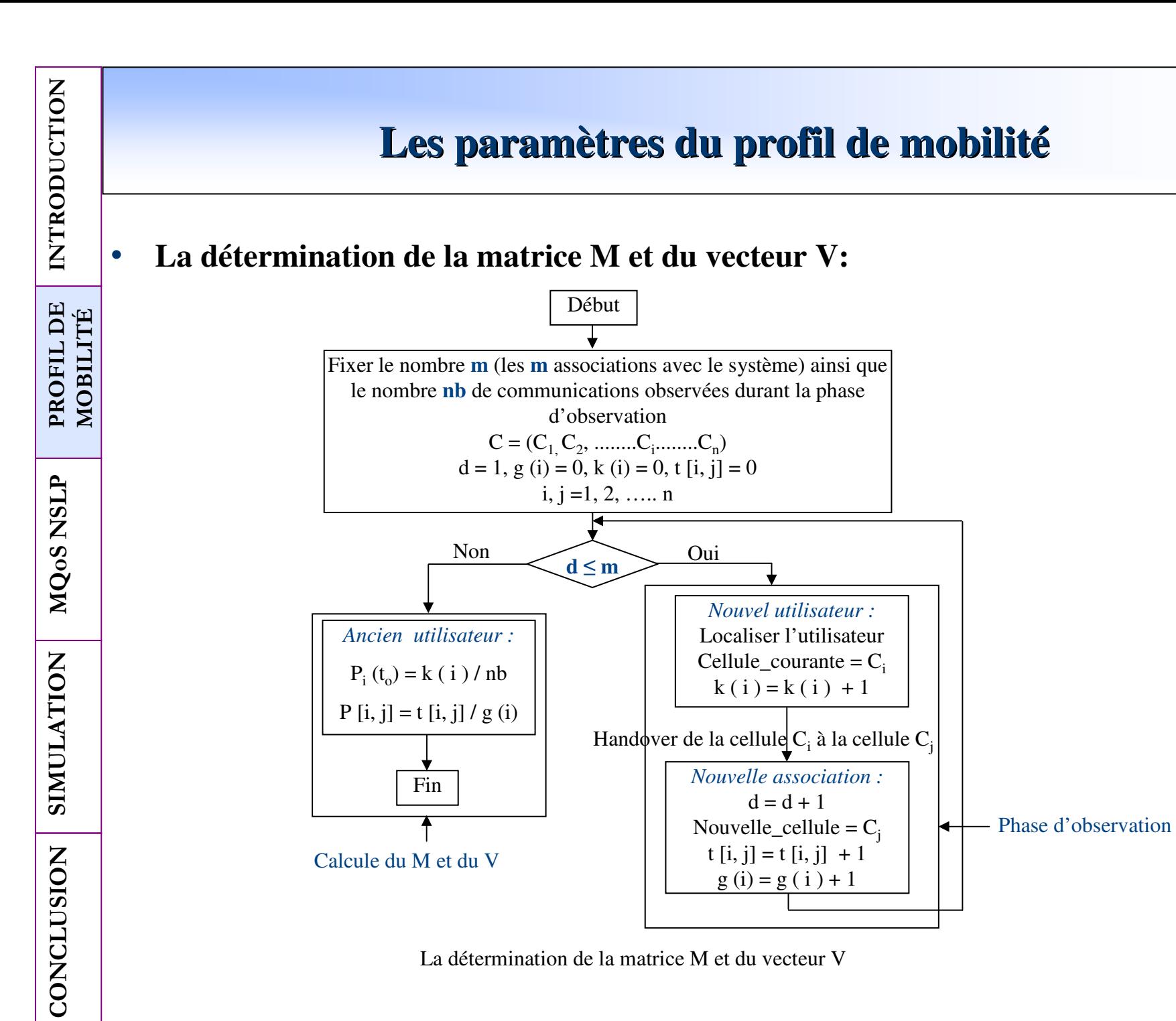

#### $\bullet$ **Le MSpec (Mobility Specification):**

Le MSpec sera inclus dans les messages de QoS NSLP afin de réserver les ressources à l'avance pour le terminal mobile.

## **MSpec = <MSpec ID> <Duration> <Cell ID>.**

- *MSpec ID* est un identificateur qui identifie de manière unique un MSpec.
- *► Duration* : <start time>, <end time> est l'intervalle de temps pendant lequel le terminal mobile nécessite une réservation de ressources à l'avance.
- $\triangleright$  *Cell ID* : <cell ID1>, <cell ID2>, <cell ID3>,..................., <cell IDn> est un ensemble d'identificateurs de cellules.

**MSpec**  $(t_r) = {C_j / P_j(t_{r+1}) \ge \theta}, 0 < \theta < 1.$ 

- **Variante pour la détermination du MSpec: un système hybride**
	- Une architecture qui permet de déterminer la trace de l'utilisateur (le MSpec).
	- Sélectionner une seule cellule qui a la plus grande probabilité.
	- $\triangleright$  Sélectionner la cellule C  $_{\rm k}$  correspond à la probabilité  ${\rm P}_{\rm k}$  qui vérifie la contrainte :  $P_k(t_{r+1}) = \text{Max } P_j(t_{r+1}), j = 1, 2, ..., n.$
	- Le système hybride consiste à garder pour le MSpec, la cellule C kidentifiée par les chaînes de Markov, et la cellule  $\emph{\emph{C}}_{\alpha}$  correspond au résultat obtenu par le module de prédiction.

•

- **La décision de handover** (extension du profil de mobilité pour la 4G)
	- $\blacktriangleright$  Le profil de mobilité est utilisé pour adapter le handover vertical (intertechnologie) aux besoins de qualité de service de l'utilisateur.

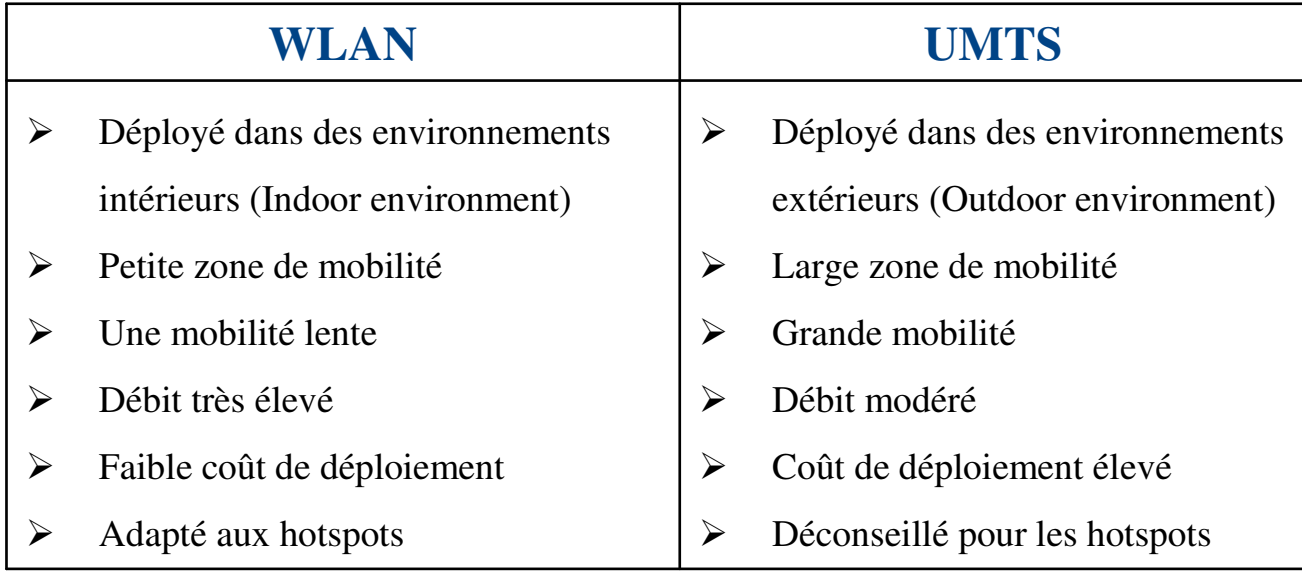

Comparaison entre l'UMTS et le WLAN

•

•

## **Les paramètres du profil de mobilité**

- La prise de décision du handover est basée sur une association (mapping) entre le type de chaque application et la localisation de l'utilisateur identifiée par le Cell ID.*Exemple :* 
	- Le handover vertical de l'UMTS vers le WLAN (coût élevé de l'UMTS, la QoS nécessaire pour l'application est assurée dans un l'environnementWLAN) : handover désiré.
	- $\blacktriangleright$ Le handover vertical du WLAN vers l'UMTS: handover obligé.

{<br>{ 0 : le handover vertical n'est pas nécessaire 1 : faire un handover vertical vers le WLANDH [Cell ID, App ID] =

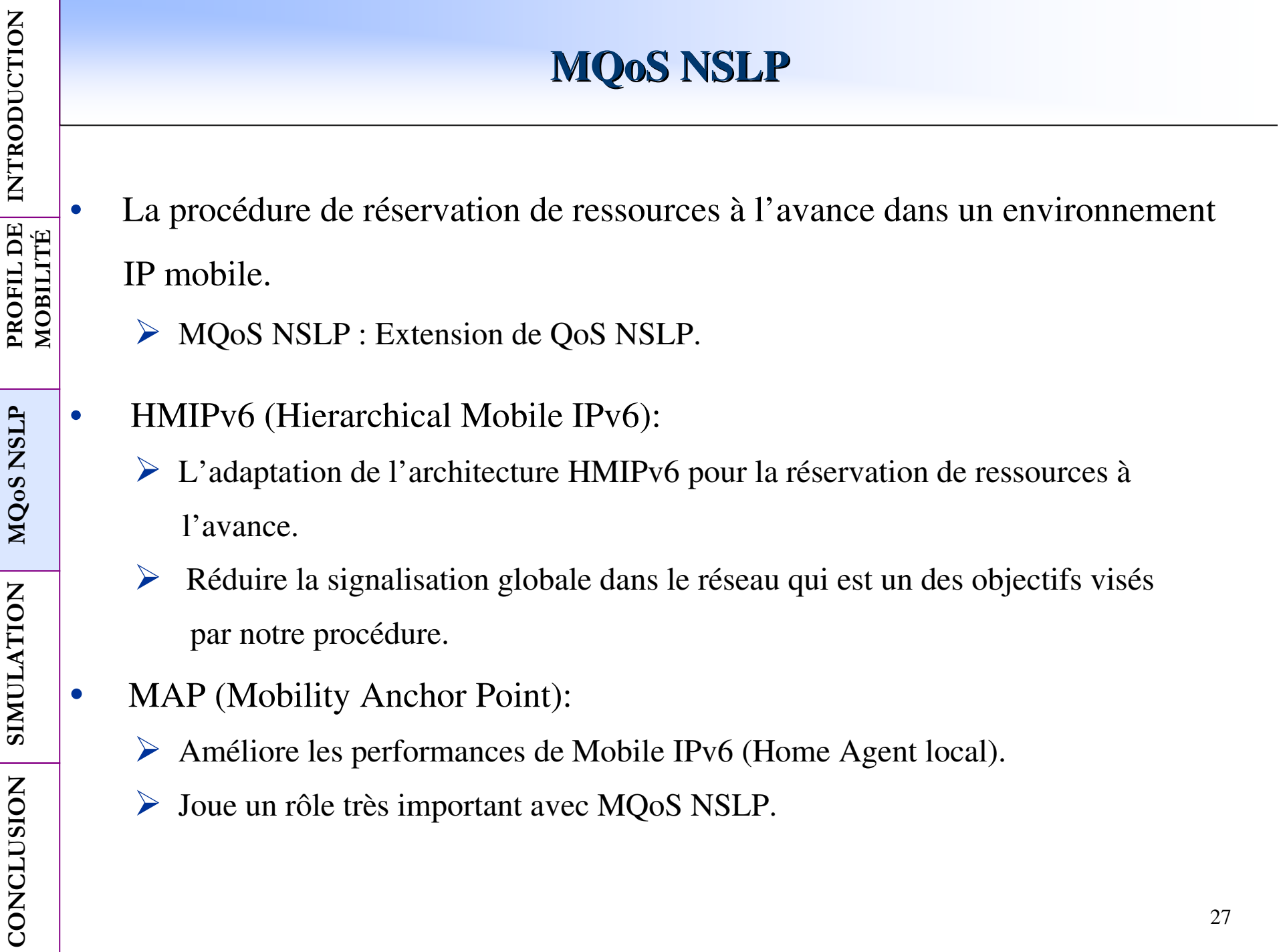

## **MQoS NSLP (fixe-mobile)**

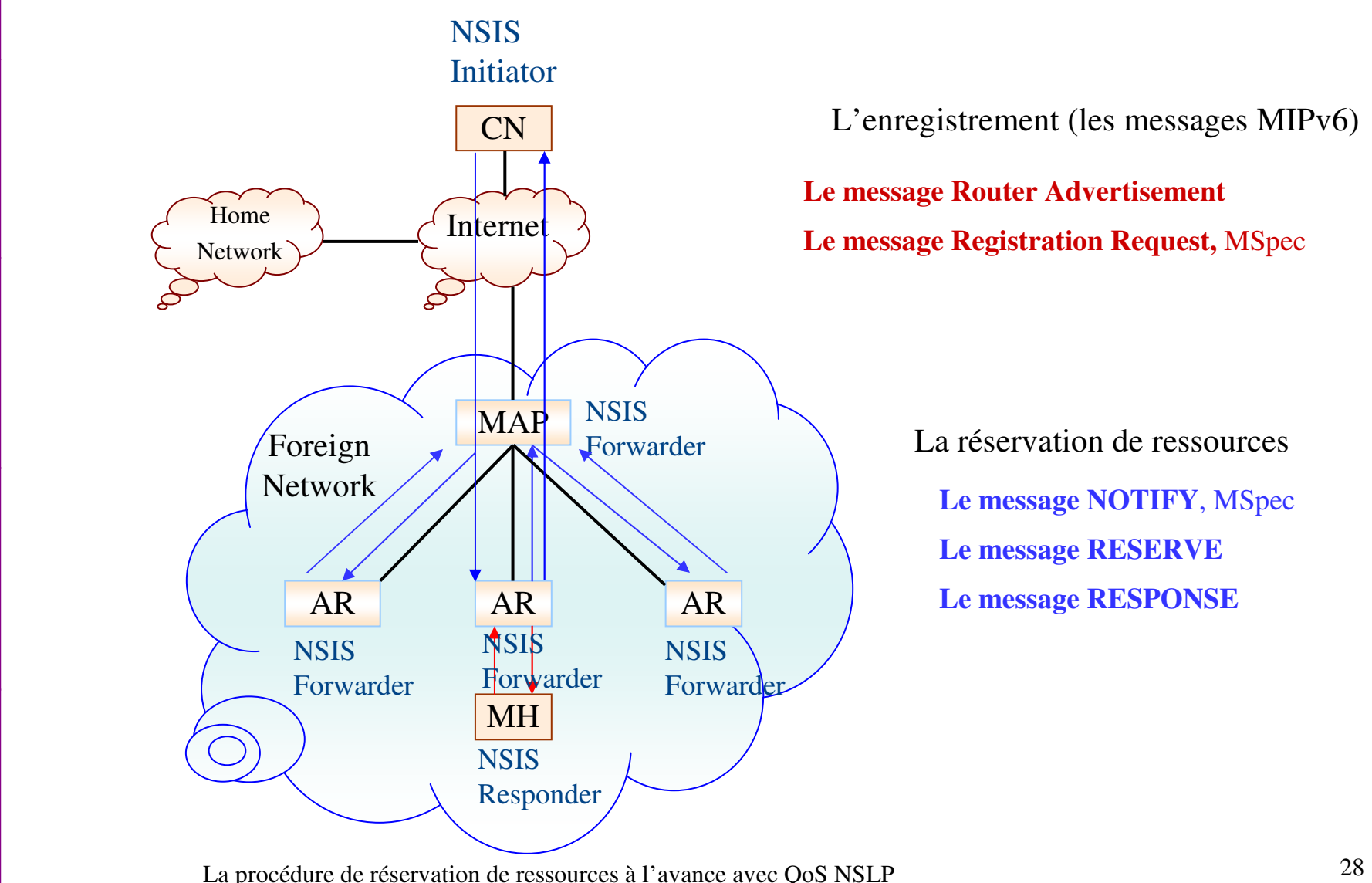

CONCLUSION I SIMULATION I MO<sub>0</sub>S NSLP I PROFIL DE INTRODUCTION

MQ<sub>o</sub>SNSLP

SIMULATION

**SIMULATION** 

CONCLUSION

MQoS NSLP

MOBILITÉ

PROFIL DE МОВІLІТЕ

INTRODUCTION

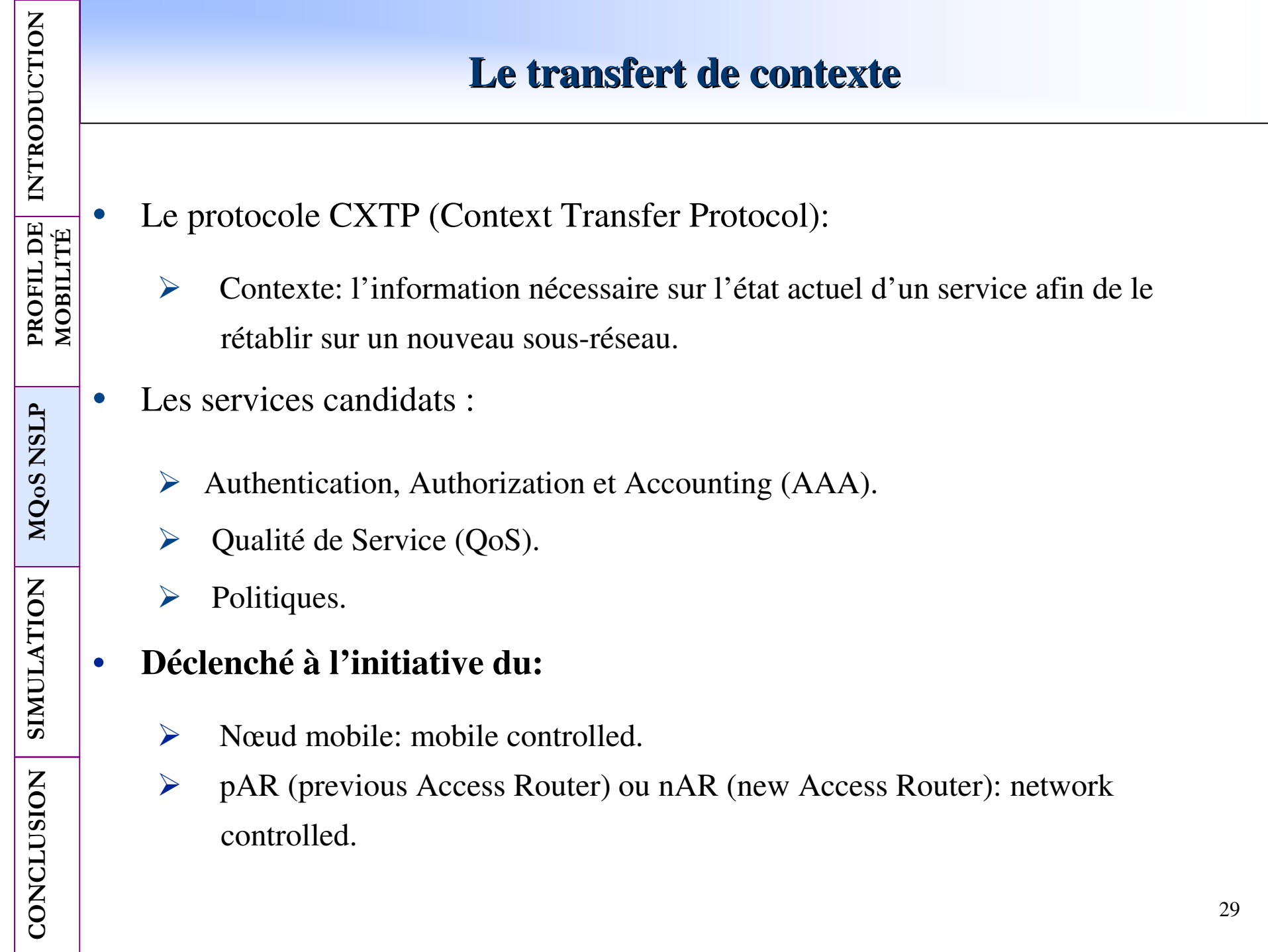

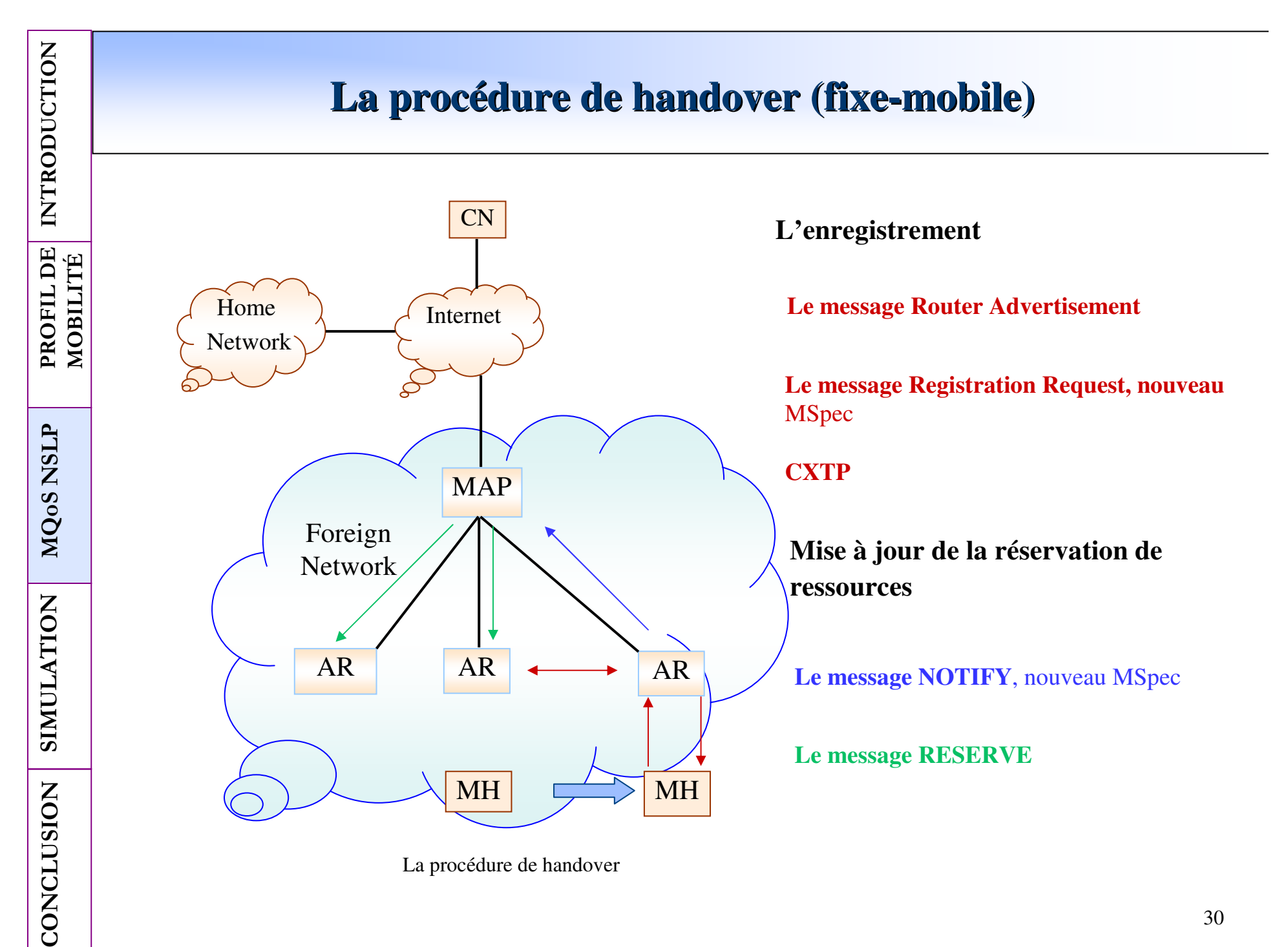

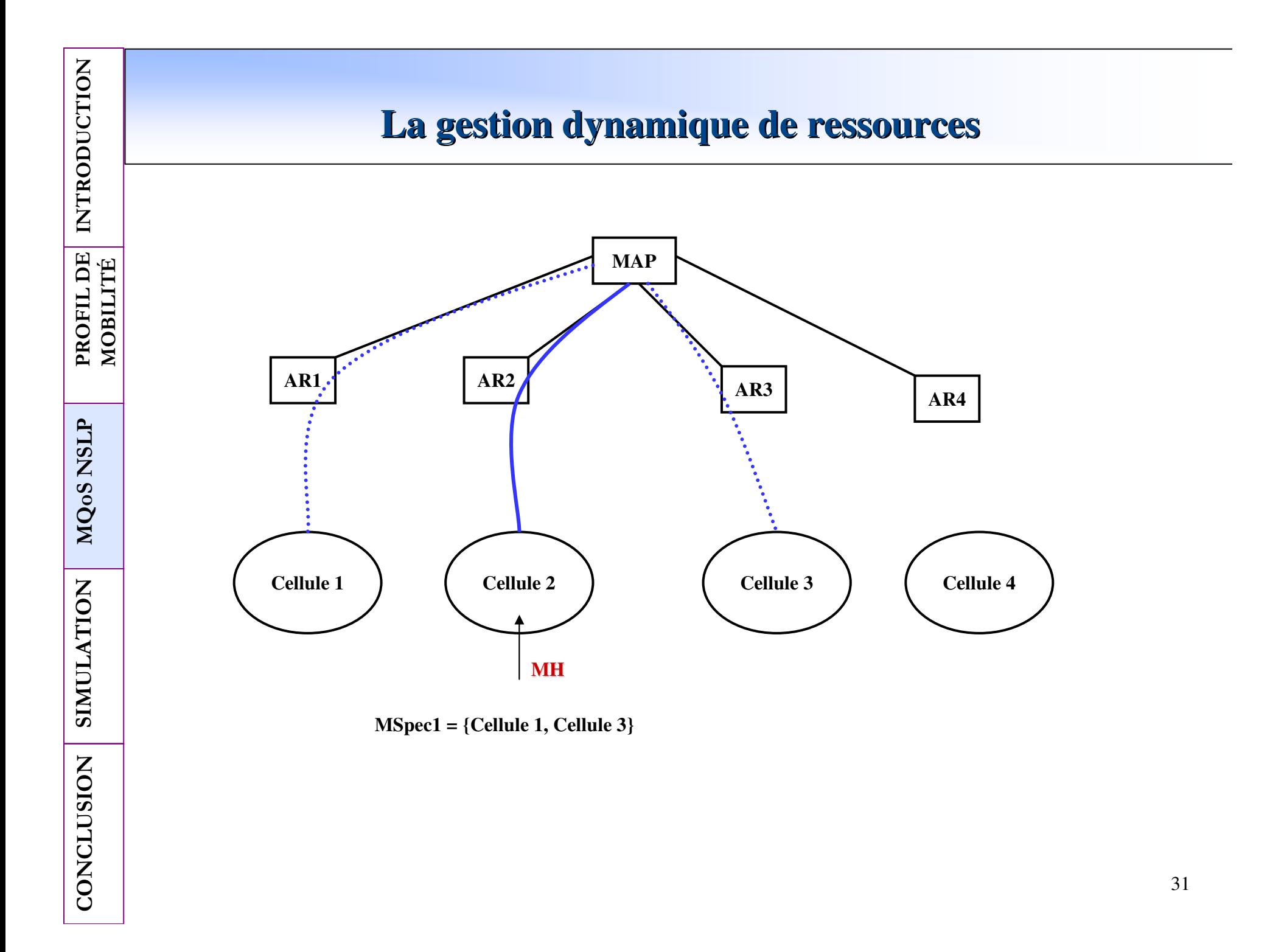

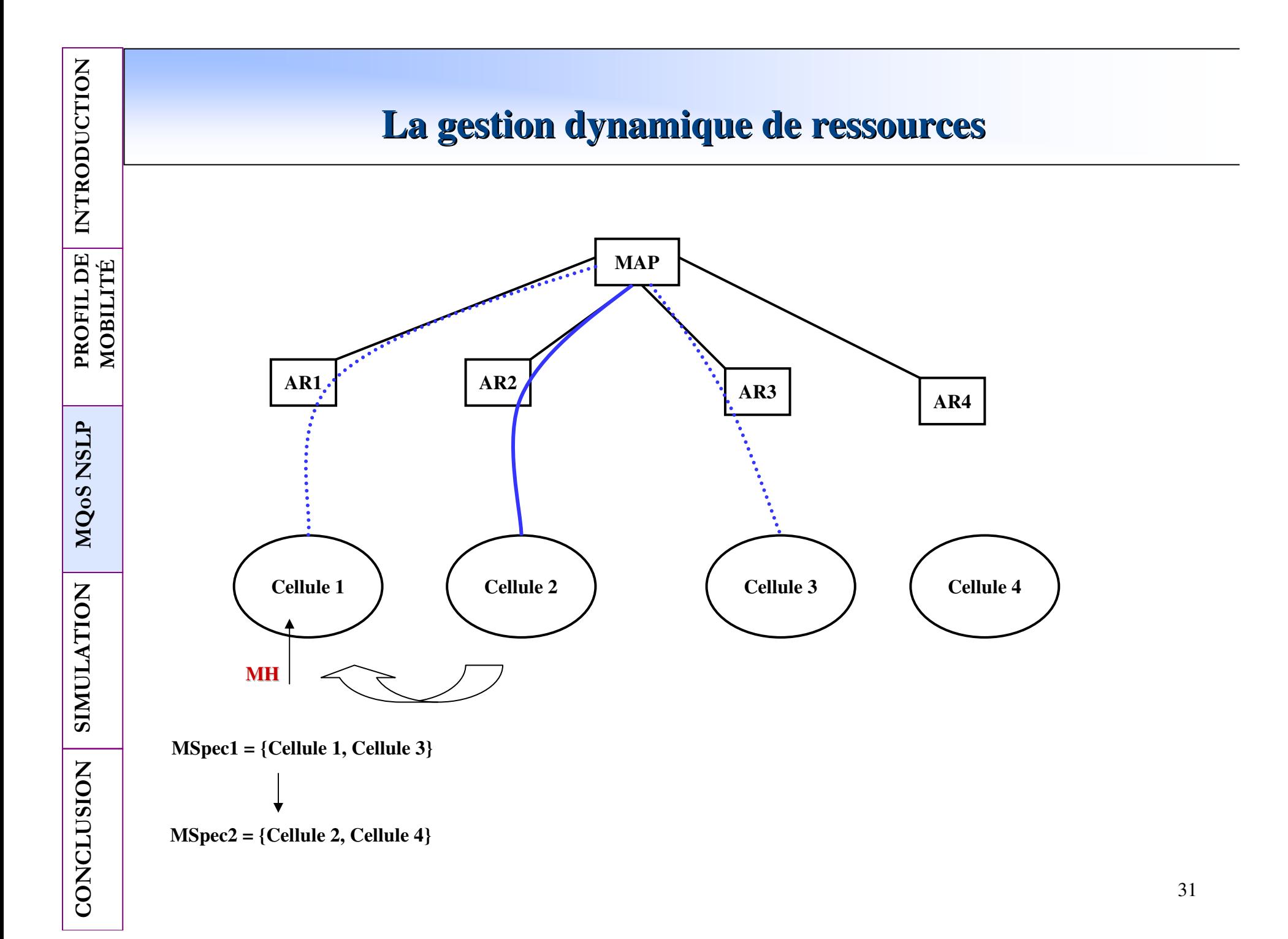

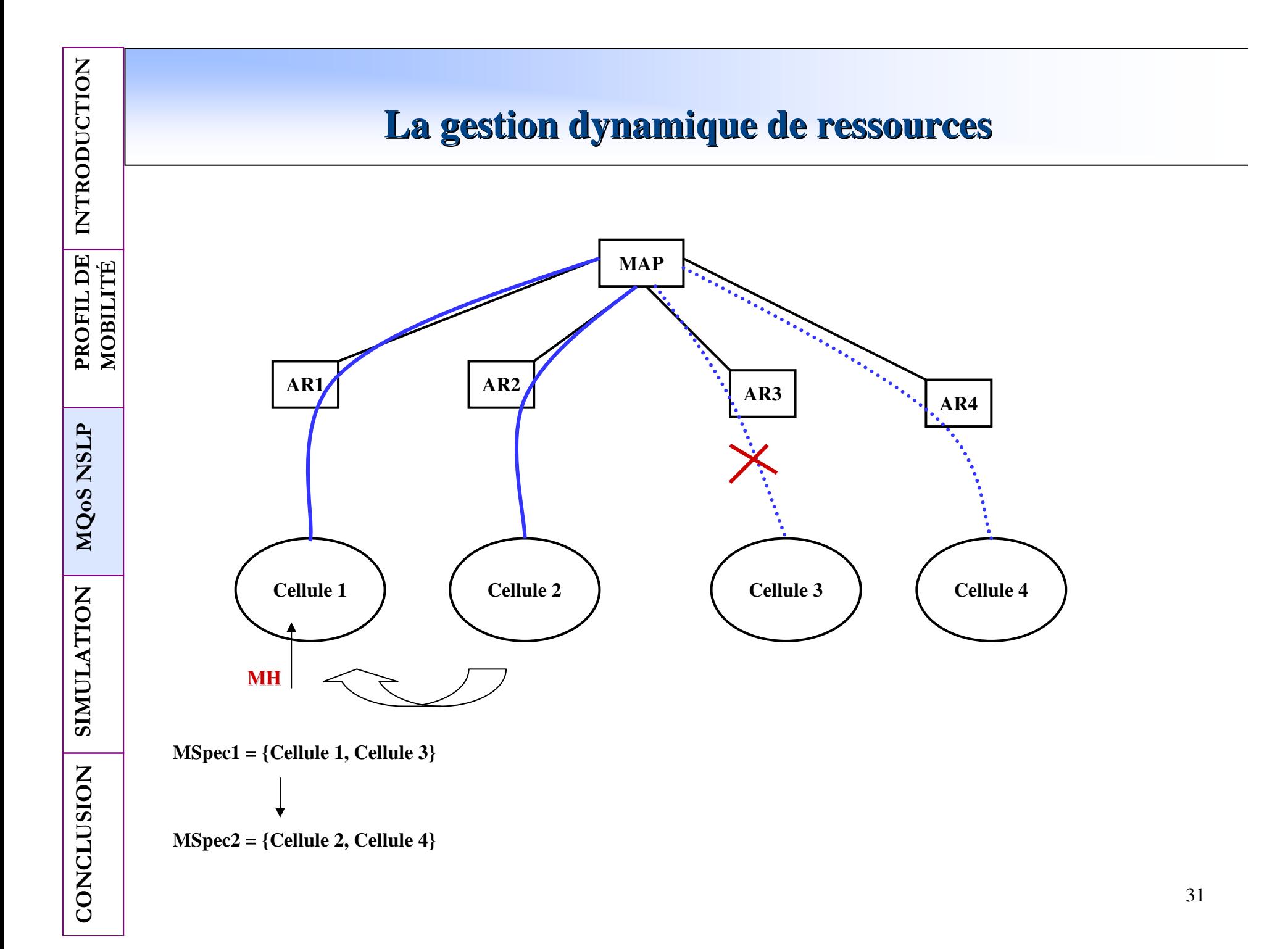

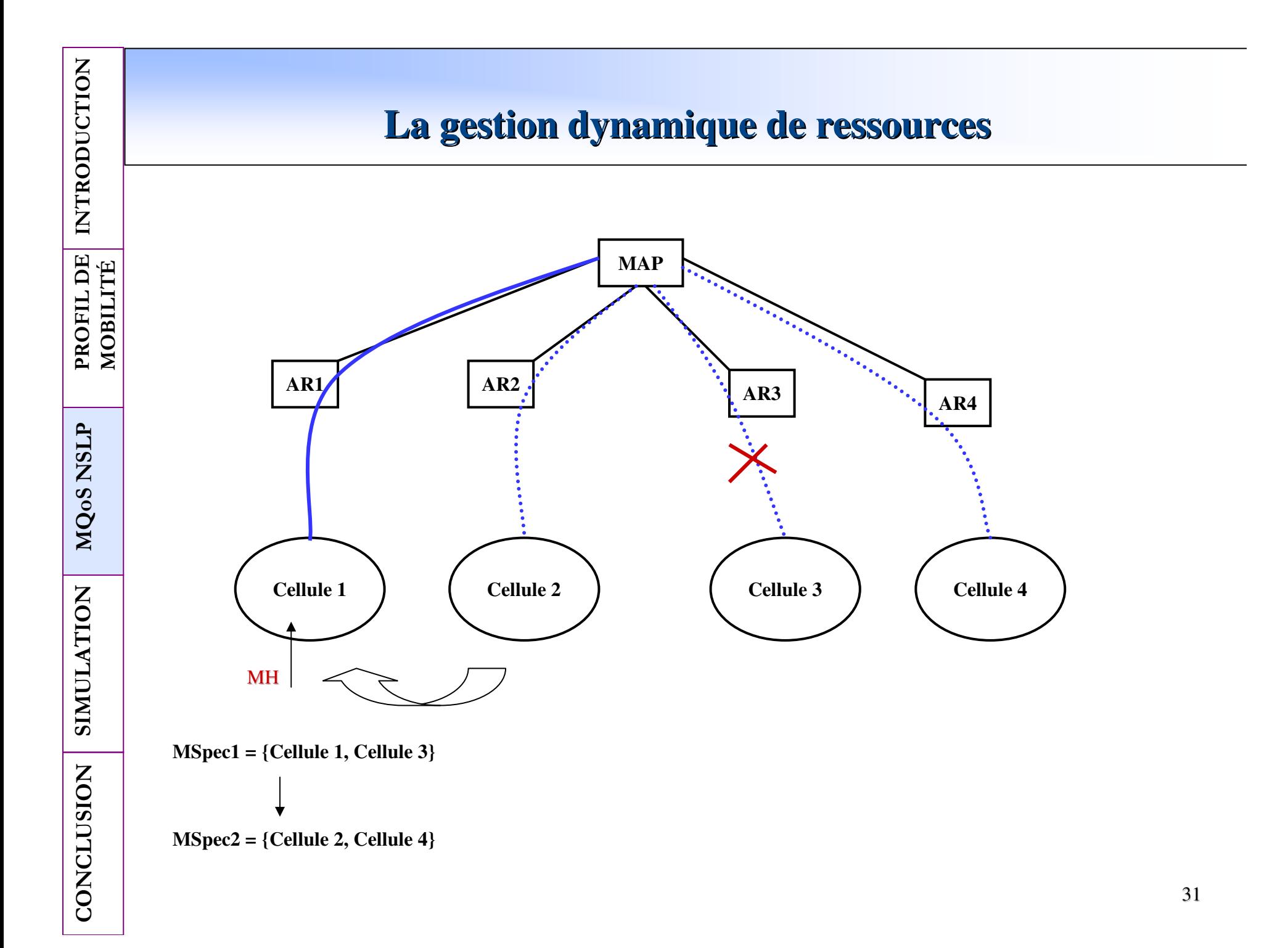

## **MQoS NSLP (mobile-mobile)**

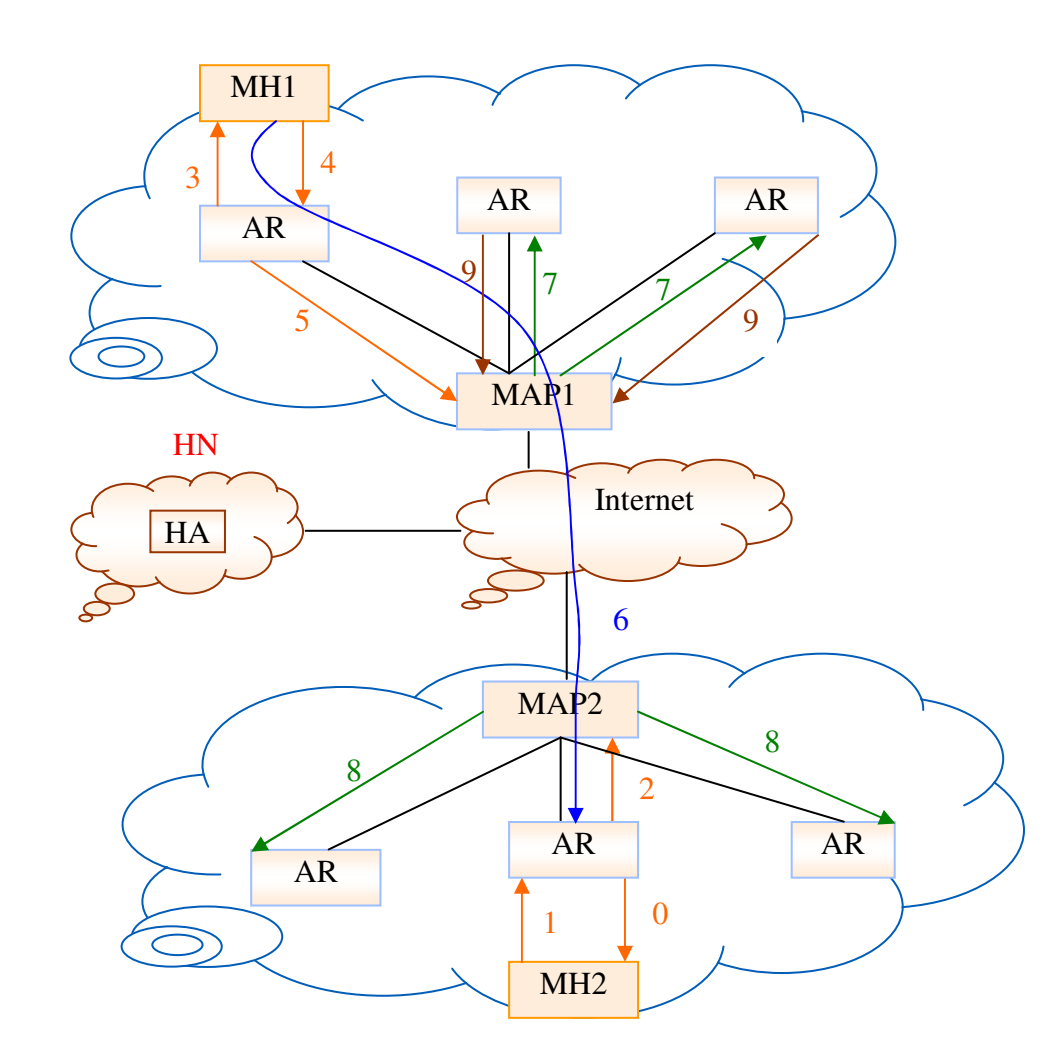

CONCLUSION I SIMULATION I MO<sub>0</sub>S NSLP I PROFIL DE INTRODUCTION

MQ<sub>o</sub>S NSLP

SIMULATION

**SIMULATION** 

CONCLUSION

MQoS NSLP

MOBILITÉ

PROFIL DE МОВІLІТЕ

INTRODUCTION

Réservation de ressources à l'avance avec QoS NSLP

- 0 : **Router Advertissement**
- 1 : **Registration Request**, MSpec2
- 2 : **NOTIFY**, MSpec2
- 3 : **Router Advertissement**
- 4 : **Registration Request**, MSpec1
- 5 : **NOTIFY,** MSpec1
- 6 : **RESERVE**, QSpec
- 7 : **NOTIFY**
- 8 : **RESERVE**
- 9 : **RESERVE**

## **La procédure de handover (mobile-mobile)**

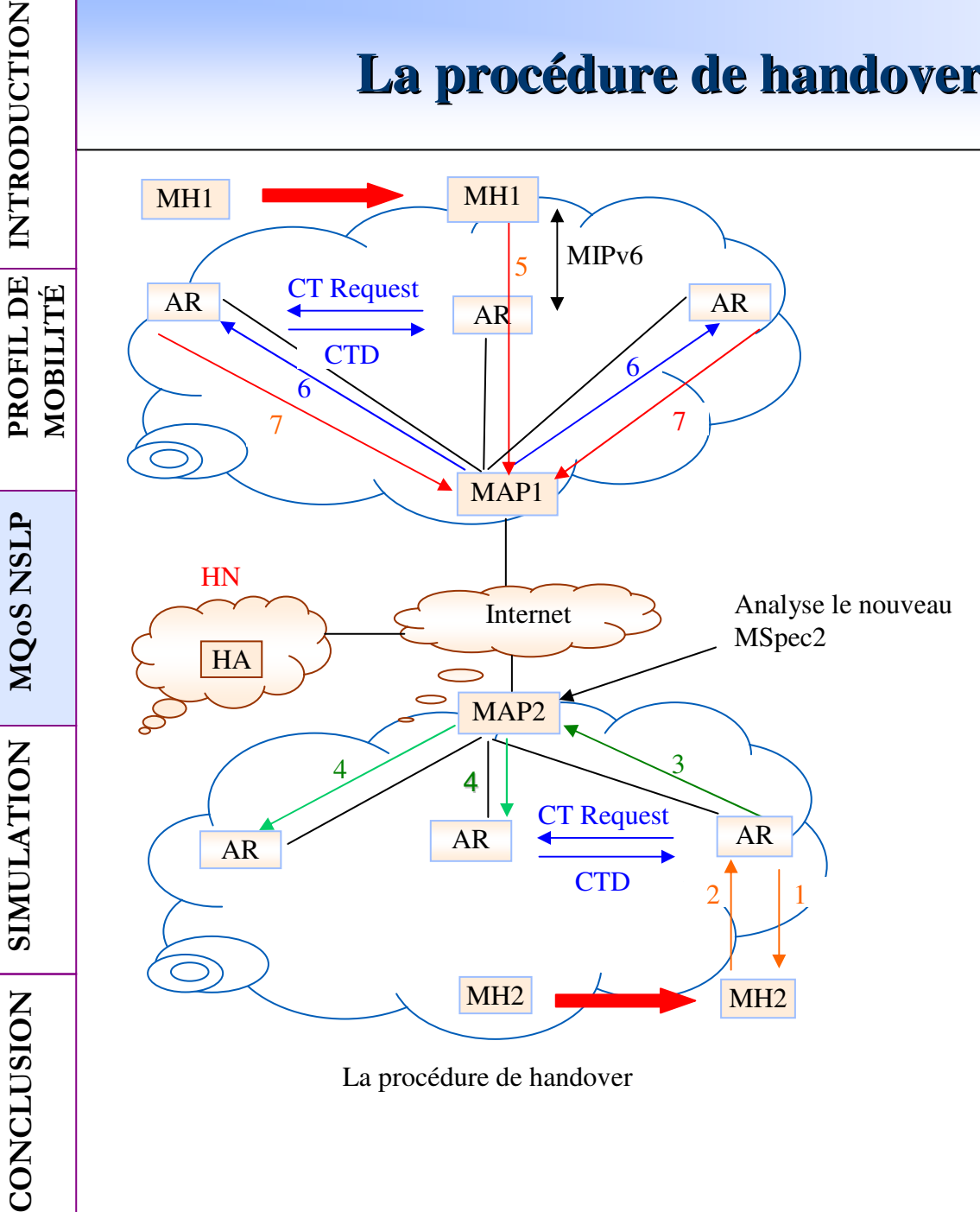

- 1 : **Router Advertissement**
- 2 : **Registration Request,** nouveau MSpec 2
- 3 : **NOTIFY**, nouveau MSpec 2
- 4 : **RESERVE**
- 5 : **RESERVE**, nouveau MSpec 1
- 6 : **NOTIFY**, l'ancien MSpec1 et le nouveau MSpec1
- 7 : **RESERVE**

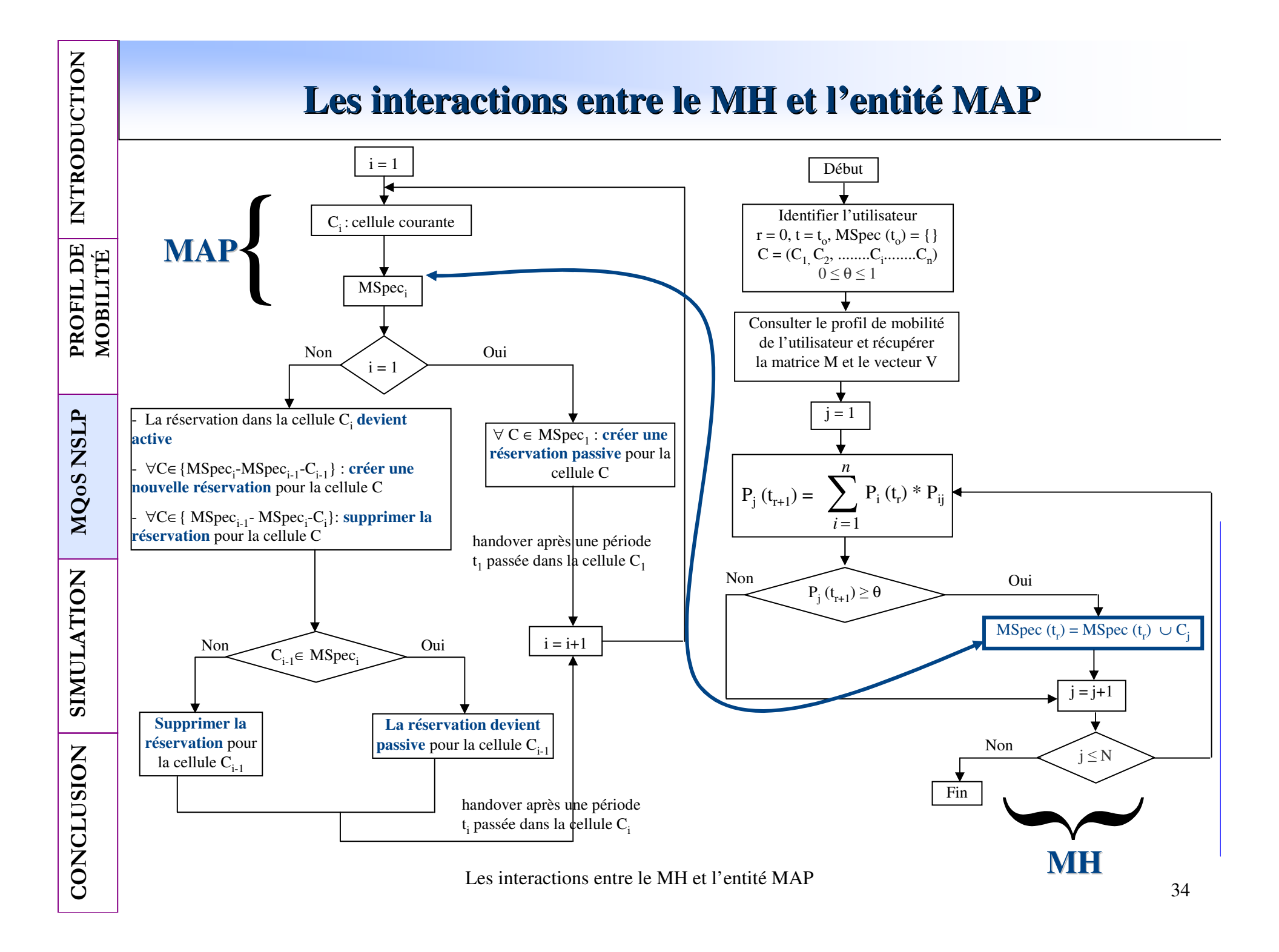

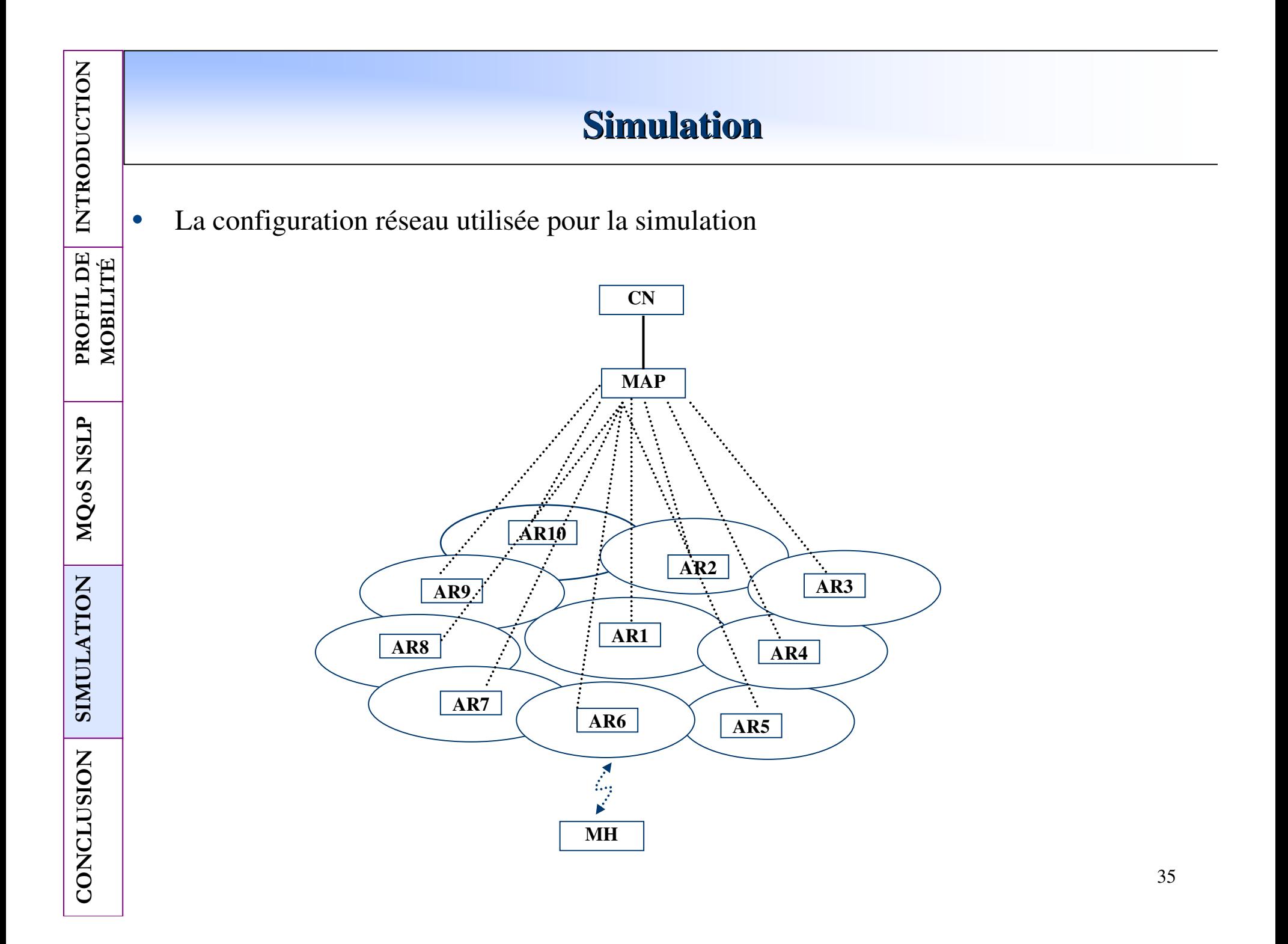

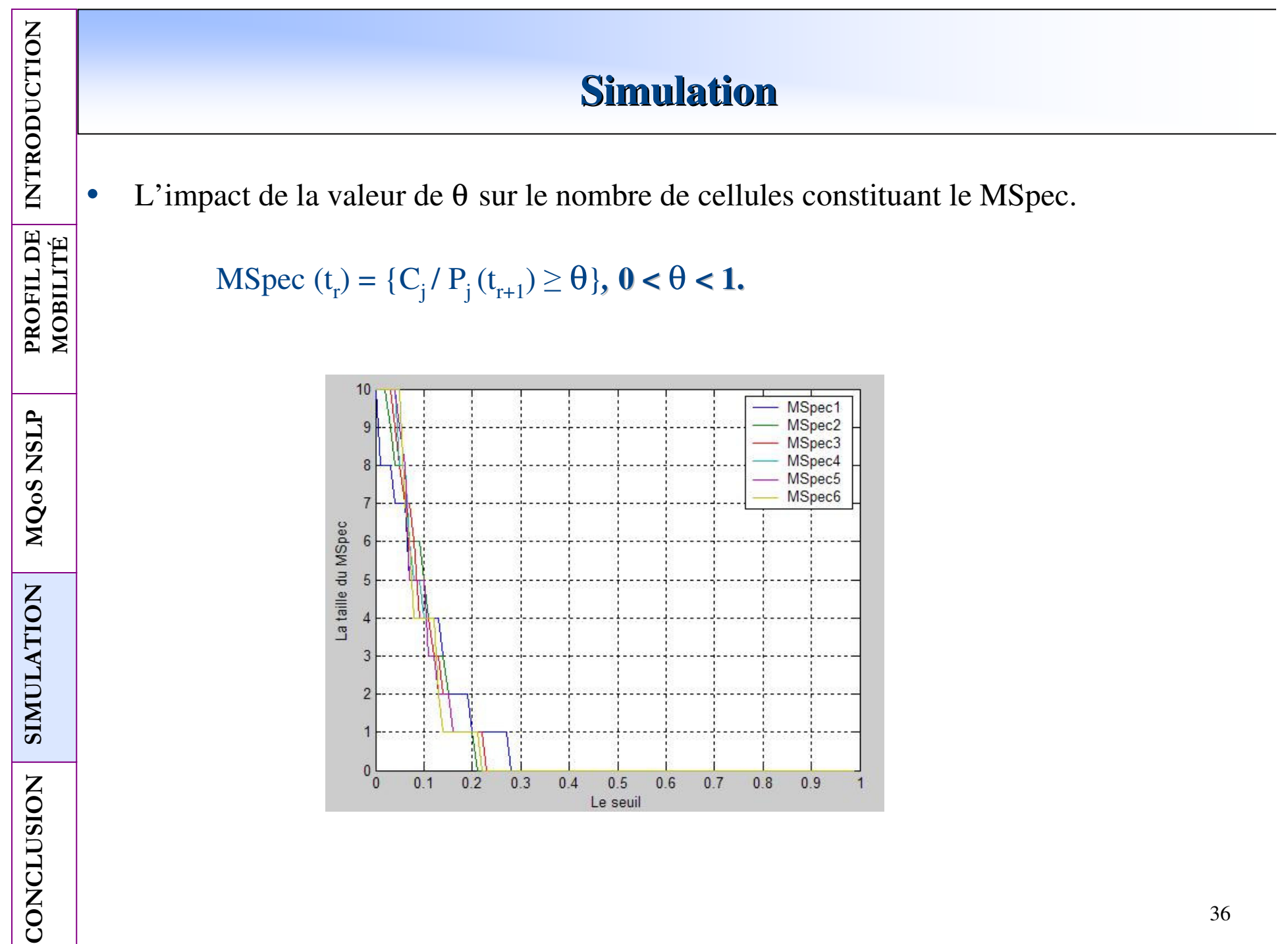

36

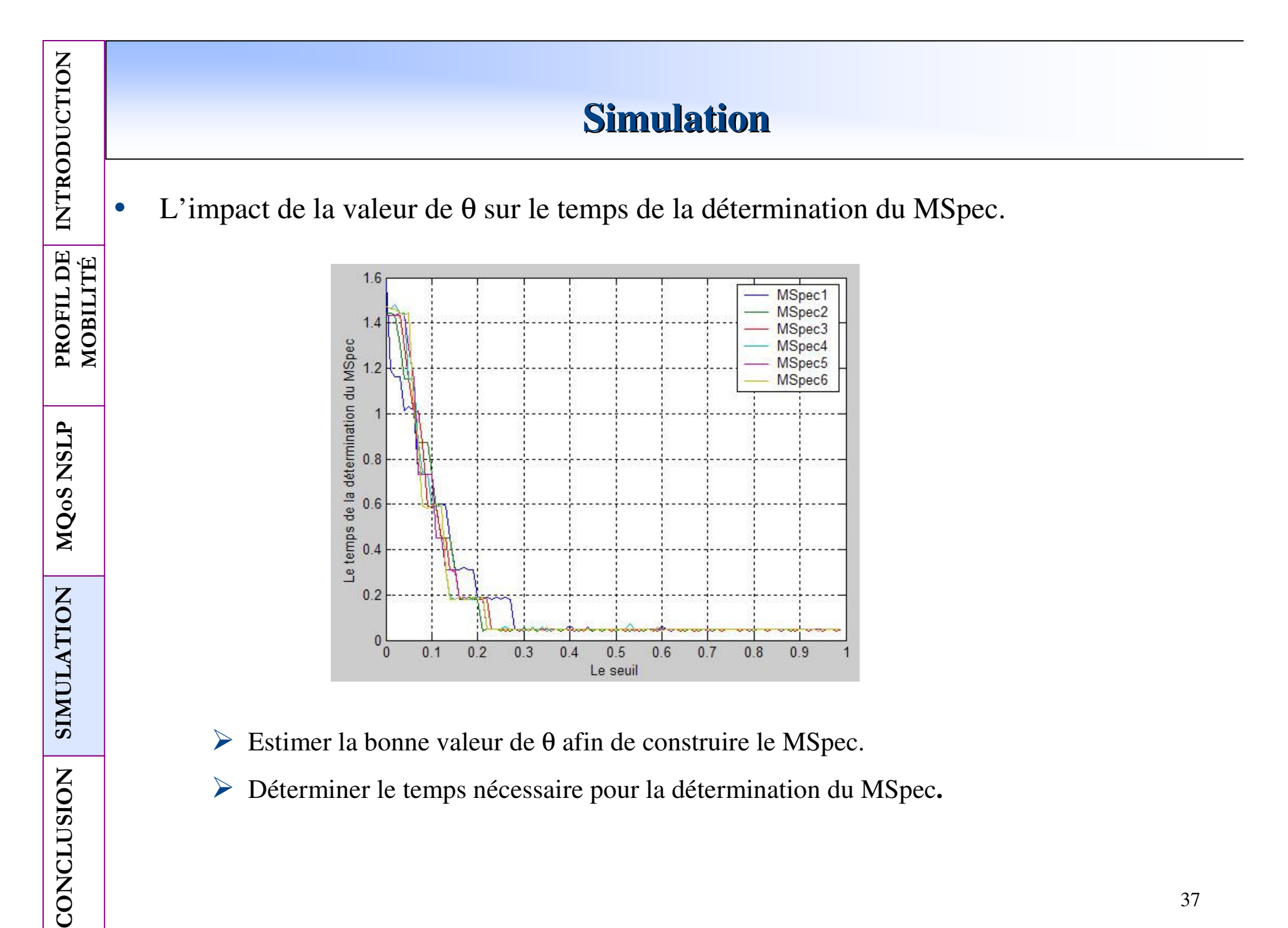

## **Simulation** Modéliser les réservations actives et passives:  $\bullet$ PROFIL DE<br>MOBILITÉ Définir trois classes de service avec trois niveaux de priorité: •MOBILITÉ *La classe C0* représente les communications de type Best Effort.  $\blacktriangleright$  *La classe C1* représente les communications avec garantie de qualité de  $\blacktriangleright$ service. *La classe C2* représente les appels de handover.  $\blacktriangleright$ Priorité (*la classe C0*) < Priorité (*la classe C1*) < Priorité (*la classe C2*) La modélisation de notre système est la suivante: • Un appel de *la classe C1* modélise une réservation active.  $\blacktriangleright$  $\blacktriangleright$  Un appel de *la classe C2* modélise une réservation passive.  $\sum_{n=0}^{\infty}$  Les appels de *la classe C0* ne nécessitent pas de réservation de ressources.<br>CONCLUSION 38  $\blacktriangleright$

INTRODUCTION

INTRODUCTION

PROFIL DE

MQoS NSLP

MQ<sub>o</sub>S NSLP

SIMULATION

**SIMULATION** 

## **Simulation**

• Le mécanisme de réservation de ressources à l'avance (avec réservations passives et actives) se traduira par un mécanisme de réservation de canaux de trafic dans un réseau cellulaire (pour les classes *C1 et C2*).

## **La caractérisation du trafic**

 $\bullet$ 

INTRODUCTION

INTRODUCTION

PROFIL DE MOBILITÉ

PROFIL DE<br>MOBILITÉ

MQoS NSLP

MQ<sub>o</sub>S NSLP

SIMULATION

**SIMULATION** 

CONCLUSION

CONCLUSION

- Chaque cellule dispose de 24 canaux de trafic (allocation fixe des canaux).
- La capacité totale des cellules est égale à 240 canaux.
- L'arrivée des appels sur une cellule suit un processus de Poisson de paramètre γ.
- La répartition des appels entre *la classe C0*, *la classe C1* et *la classe C2* est égale à (3 :1 :1) pour un premier test et (1 : 2 : 2) pour un second test.
- La durée d'un appel (d'une communication) suit une distribution exponentielle de paramètre µ $(1/\mu =120s).$
- Le temps de séjour d'un appel dans une cellule (la durée de session) suit une distribution exponentielle de paramètre µs (1/ µs = 40s).
- La répartition des ressources entre les appels de *la classe C0*, les appels de *la classe C1* et les appels de *la classe C2* est égale à (1 : 3 : 3).

39

## **Simulation**

Les paramètres suivants sont considérés:

•

INTRODUCTION

INTRODUCTION

PROFIL DE MOBILITÉ

PROFIL DE

MQoS NSLP

MQ<sub>o</sub>S NSLP

SIMULATION

**SIMULATION** 

- $\blacktriangleright$  Le taux d'arrivée des appels  $\gamma = [400, 1400]$  appels/heure.
- $\blacktriangleright$  Le taux d'échec du MSpec = [0%, 100%].
- La probabilité de blocage des appels de handover.
- $\blacktriangleright$ La charge de la signalisation de bout en bout.
- Le délai nécessaire pour établir la signalisation de bout en bout.

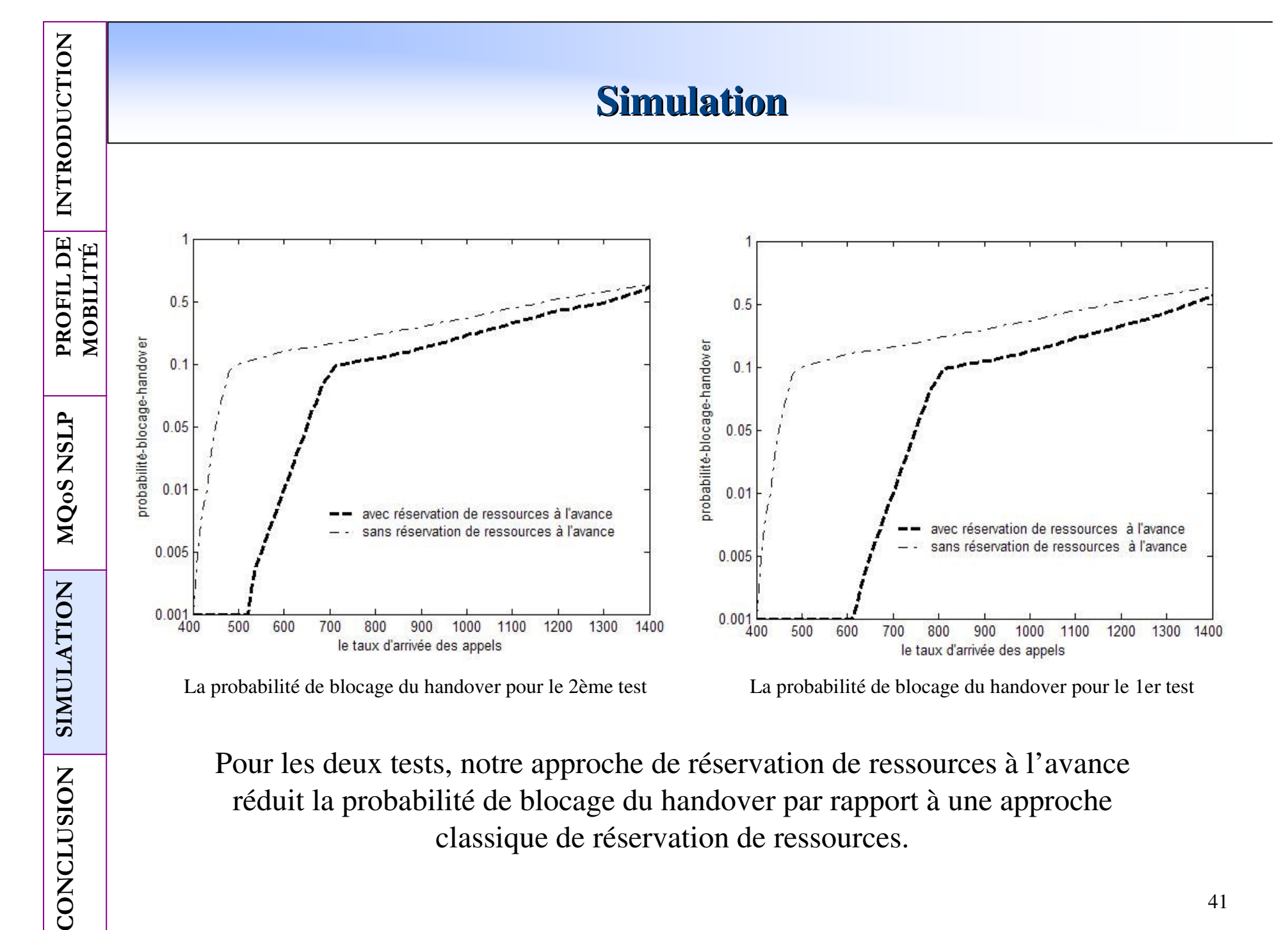

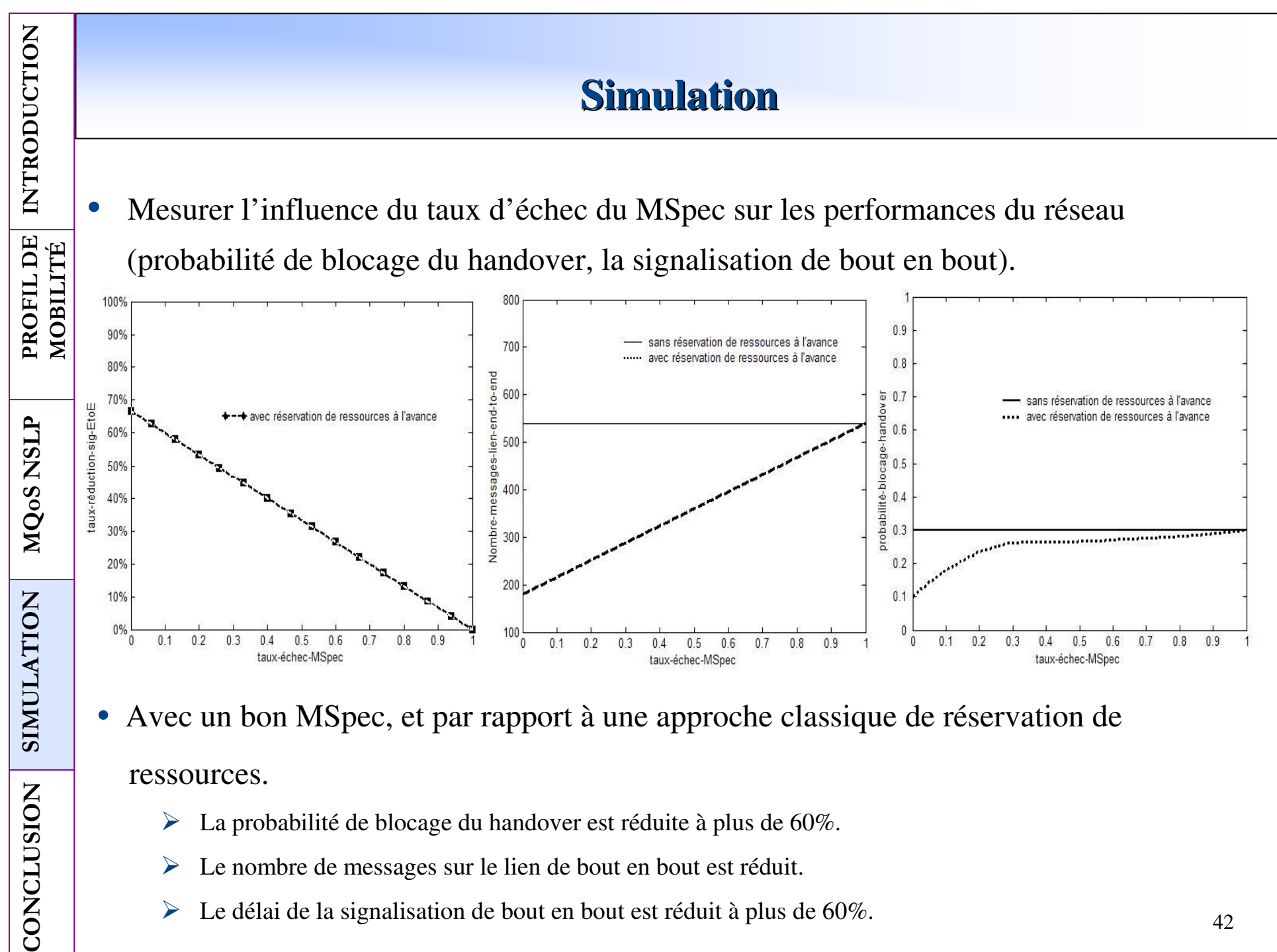

 $\blacktriangleright$ Le délai de la signalisation de bout en bout est réduit à plus de 60%.

## **Apport de notre approche de réservation de ressources**

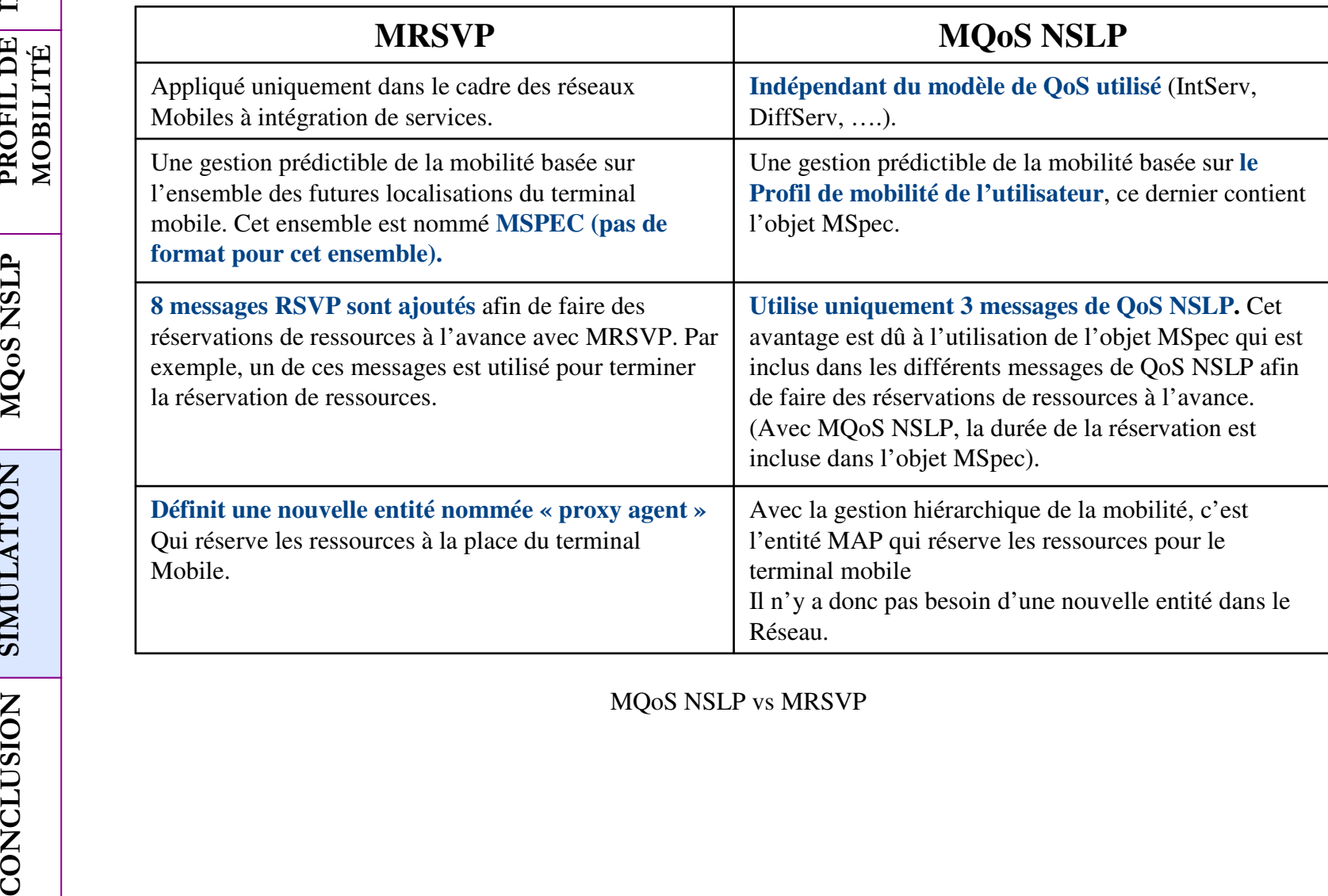

MQoS NSLP vs MRSVP

## **Conclusion**

#### •**Contributions**

- • Nouvelle procédure de réservation de ressources à l'avance dans les réseaux IP mobiles et sans fil (signalisation NSIS).
- • Un profil de mobilité pour les utilisateurs mobiles:
	- $\blacktriangleright$ Un nouvel objet nommé MSpec (Mobility Specification).
	- $\blacktriangleright$ Une extension du profil de mobilité afin de gérer le handover vertical.
- $\bullet$  La validation de notre approche de réservation de ressources à l'avance:
	- $\blacktriangleright$  Minimiser la signalisation de bout en bout ainsi que le délai nécessaire pour établir cette signalisation.
	- $\blacktriangleright$  Augmenter les performances du réseau en réduisant la probabilité de blocage du handover.

## **Conclusion**

- $\blacktriangleright$ Notre approche est indépendante du modèle de QoS utilisé (IntServ, DiffServ, …).
- $\blacktriangleright$ Pas de nouvelle entité réseau.
- $\blacktriangleright$ Pas de nouveaux messages QoS NSLP.
- • La proposition d'une architecture Agent afin d'améliorer la qualité de service de l'utilisateur mobile **(Phase d'observation):**
	- $\blacktriangleright$ **Handover horizontal:** guider l'utilisateur vers la bonne cellule qui peut lui fournir la QoS nécessaire pour l'application.
	- $\blacktriangleright$  **Handover vertical:** choisir la meilleur technologie d'accès en tenant compte du besoin de l'utilisateur.
	- ➤ Modélisation avec AUML (Agent Unified Modelling Language).
	- $\blacktriangleright$ Vérification et validation du système (réseaux de Petri).
	- • Participation dans le cadre du projet RNRT IP-SIG:
		- $\blacktriangleright$ La définition d'un SLS (Service Level Specification*)* standard.
		- ▶ L'impact de la mobilité du terminal sur la signalisation NSIS.

## **Conclusion**

#### $\bullet$ **Perspectives**

INTRODUCTION

INTRODUCTION

PROFIL DE MOBILITÉ

PROFIL DE<br>MOBILITÉ

 $\bullet$ 

MQoS NSLP

MQ<sub>o</sub>S NSLP

SIMULATION

**SIMULATION** 

CONCLUSION

CONCLUSION

- Appliquer notre approche de réservation de ressources à l'avance dans les réseaux
	- IP mobiles en inter-domaine.
		- $\blacktriangleright$  Faire une renégociation dans le nouveau domaine visité par le terminal mobile (les paramètres de SLS pour la mobilité, pour la QoS ainsi que pour la sécurité (projet RNRT IP-SIG)).
- $\bullet$  Simuler notre approche de réservation de ressources à l'avance avec une méthode d'accès réseau telle que **CSMA/CA** retenu dans le cadre de la norme 802.11.
	- $\blacktriangleright$  Étudier l'impact de la mobilité rapide du terminal mobile sur le mécanisme dynamique de réservation de ressources à l'avance dans le cas de la norme 802.11.
- • Améliorer le profil de mobilité afin de traiter le handover diagonal (passage entre réseaux sans fil qui utilisent des technologies sous-jacentes communes).
- $\bullet$ Le passage à l'échelle.
- •Traiter les aspects liés à la sécurité.

- $\bullet$  **B. Benmammar** and F. Krief. "Handover Management Based on Users Mobility Specification". Special Issue on Autonomic Communications. Annals of Telecommunications, Springer Edition (Engineering), ISSN (printed): 0003-4347, ISSN (electronic): 1958-9395, Volume 61/9-10 - 2006, Pages: 982-1004.
- $\bullet$  **B. Benmammar.** "L'autonomie dans les réseaux IP mobiles: le point de vue gestion de ressources" (Chapitre de livre). Traité IC2, série réseaux et télécoms, l'autonomie dans les réseaux. Édition Hermès Science, septembre 2006, Pages: 191-222. ISBN 2746213672, 9782746213678.
- $\bullet$  **Badr Benmammar,** Nader Mbarek and Francine Krief. "Signaling Environment for Service Level Negotiation and QoS management in Mobile IP Networks". Proceedings of the 14th International Conference on Telecommunication Systems - Modeling and Analysis (ICTSM2006). October 5-8, 2006. Penn State University - Berks, Reading, PA. ISBN: 0-9716253-2-8; S. 332-335.
- $\bullet$  **B. Benmammar** and F. Krief. "Resource Management for End-to-End QoS in a Mobile Environment". Proceedings of the 2nd IEEE International Conference on Wireless and Mobile Computing, Networking and Communications (WiMob 2006). Montréal, Canada. June 19-21, 2006, Print ISBN: 1-4244-0494-0, Digital Object Identifier: 10.1109/WIMOB.2006.1696357.
- $\bullet$  **B. Benmammar** et F. Krief. "La gestion dynamique de ressources dans les réseaux IP mobiles". Dans les actes du 20 ème Congrès Des Nouvelles Architectures pour les Communications. DNAC'2006. Paris, France. Novembre 2006.

- $\bullet$  **B. Benmammar.** "Agents et mobiles de troisième et quatrième générations" (Chapitre de livre). Traité IC2, série réseaux et télécoms, Intelligence dans les réseaux. Édition Hermès Science, juillet 2005, Pages: 253-286. ISBN 2746211343, 9782746211346.
- $\bullet$  **B. Benmammar** and F. Krief. "MQoS NSLP: a mobility profile management based approac<sup>h</sup> for advance resource reservation in a mobile environment". Proceedings of the 7th IFIP IEEE International Conference on Mobile and Wireless Communications Networks (MWCN 2005). Marrakech, Morocco. September 19-21, 2005. ISBN: 0-955 1814-0-2.
- • Nancy Samaan, **Badr Benmammar,** F. Krief, A. Karmouch. "Prediction-based Advanced Resource Reservation in a Mobile Environment". Proceedings of the 18th IEEE Annual Canadian Conferenceon Electrical and Computer Engineering, CCECE05, May 1-4, 2005, Saskatoon Inn, Saskatoon, Saskatchewan Canada, Print ISBN: 0-7803-8885-2, Digital Object Identifier : 10.1109/CCECE.2005.1557244.
- • **B. Benmammar** and F. Krief. "Advance resource reservation in a WMAN environment based on the QoS NSLP signaling application and the CTP protocol". Proceedings of the IFIP Open Conference on Metropolitan Area Networks Architecture, protocols, control, and management (MAN'05). HCMC, Viet Nam. April 4-6, 2005. pp. 253-272.

- • Zeina Jrad, **Badr Benmammar,** Joseph Corréa, Francine Krief, Nader Mbarek. "A User Assistant for QoS Negotiation in a Dynamic Environment Using Agent Technology". Proceedings of the Second IEEE and IFIP International Conference on Wireless and Optical Communications Networks WOCN 2005. March 6 - 8, 2005, Hyatt Regency Hotel, Dubai, United Arab EmiratesUAE, Print ISBN: 0-7803-9019-9, Digital Object Identifier: 10.1109/WOCN.2005.1436032.
- $\bullet$  **B. Benmammar** and F. Krief. "An Advanced Resource Reservation Protocol in WirelessNetworks Based on User Mobility Profile". Proceedings of the Fifth IEEE Workshop on Applications and Services in Wireless Networks (ASWN 2005). Paris June 29th - July 1st. FRANCE. Broché: 280 pages, Editeur : Institut national des télécommunications (2005), ISBN-10: 2915618089.
- • **Badr Benmammar,** Zeina Jrad, Francine Krief, Nader Mbarek. "Dynamique de l'environnement : Scénarios, simulations et maquette". IP-SIG/LIV/4.2. Contrat RNRT IPSIG. 2005.
- • **B. Benmammar** et F. Krief. "Gestion dynamique du handover horizontal et vertical basée sur le profil de mobilité de l'utilisateur". Dans les actes du Colloque GRES 2005 : Gestion de REseaux et de Services, Du 28 Février au 3 Mars à LUCHON, France.

- **B. Benmammar** and F. Krief. "Agents for Wireless Environments". Proceedings of the International Conference on Telecommunication Systems, Modeling and Analysis. ICTSM'2004. IFIP WG 7.3. Monterey, USA. Jully 2004. ISBN: 0971625352.
- **Badr Benmammar,** "Les réseaux sans fil et la nouvelle signalisation IP". Journées scientifiques DNAC d'hiver Sur le Nil. Les réseaux sans fil (Wi-Fi, Wimedia, WiMax, Wi-mobile,). Contrôle et maîtrise du réseau et des applications. égypte, du 11 au 18 décembre 2004.
- $\bullet$  **Badr Benmammar,** Joseph Corréa, Zeina Jrad, Francine Krief, Nader Mbarek. "Dynamique de l'environnement". IP-SIG/LIV/4. Contrat RNRT IP-SIG. 2004.
- $\bullet$  **B. Benmammar** et F. Krief, "La mobilité dans la future génération de protocoles de signalisation du monde IP". Dans les actes du 6 ème Journées Doctorales en Informatique et Réseau. JDIR'04. Lannion, France Télécom R&D, 2-4 Novembre 2004. Pages : 7-15.
- $\bullet$  Z. Jrad, F. Krief and **B. Benmammar.** "An Intelligent User Interface for the Dynamic Negotiation of QoS". Proceedings of the 10th IEEE International Conference on Telecommunications. ICT'2003. Papeete, Tahiti. February 2003, Print ISBN: 0-7803-7661-7, Digital Object Identifier: 10.1109/ICTEL.2003.1191200.
- $\bullet$  **Badr Benmammar,** Nguyen Thi Mai Trang, Guy Pujolle, Vedat Yilmaz. "Définition d'un SLA/SLS". IP-SIG/LIV/1.Contrat RNRT IP-SIG. 2003.
- $\bullet$  **B. Benmammar** et F. Krief. "La Technologie Agent et les Réseaux Sans Fil". Dans les actes du 17 ème Congrès Des Nouvelles Architectures pour les Communications. DNAC'2003. Paris, France. Octobre 2003. 46